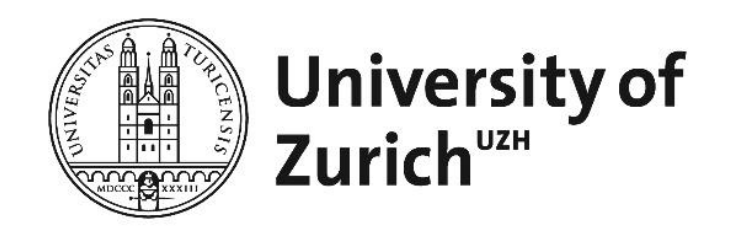

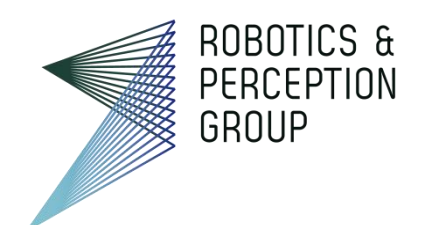

# Vision Algorithms for Mobile Robotics

Lecture 04 Image Filtering

Davide Scaramuzza

[http://rpg.ifi.uzh.ch](http://rpg.ifi.uzh.ch/)

## Today's exercise session replaced by lecture

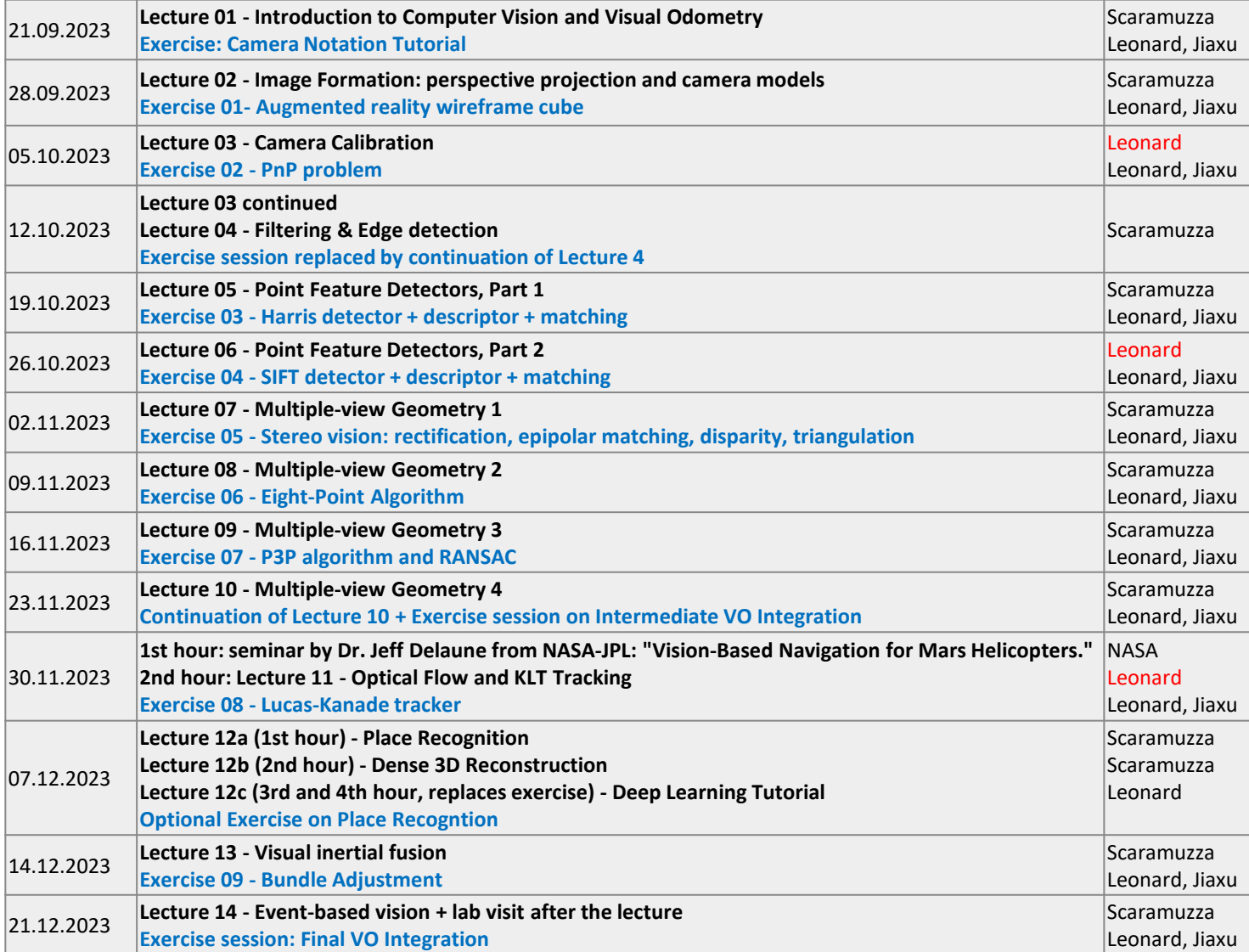

## Today's Outline

- Low-pass filtering
	- Linear filters
	- Non-linear filters
- Edge Detection
	- Canny edge detector

## Image filtering

- The word *filter* comes from frequency-domain processing, where "filtering" refers to the process of accepting or rejecting certain frequency components
- We distinguish between low-pass and high-pass filtering
	- A **low-pass filter** smooths an image (retains low-frequency components)
	- A **high-pass filter** retains the contours (also called edges) of an image (high frequency)

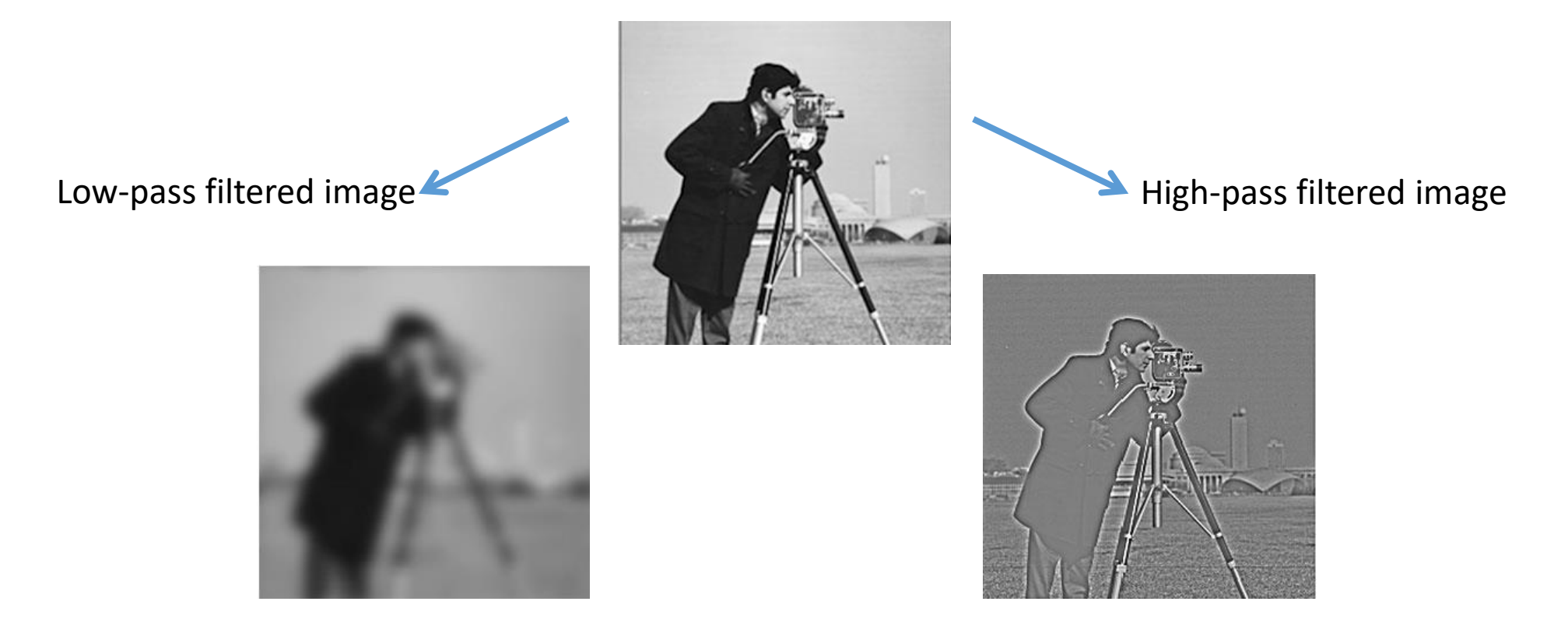

## Today's Outline

- Low-pass filtering
	- Linear filters
	- Non-linear filters
- Edge Detection
	- Canny edge detector

## Low-pass filtering applied to noise reduction

- **Salt and pepper noise**: random occurrences of black and white pixels
- **Impulse noise:** random occurrences of white pixels
- **Gaussian noise**: variations in intensity drawn from a Gaussian distribution

Salt and pepper noise and Impulse noise are caused by

- data transmission errors,
- failure in memory cell, or
- analog-to-digital converter errors.

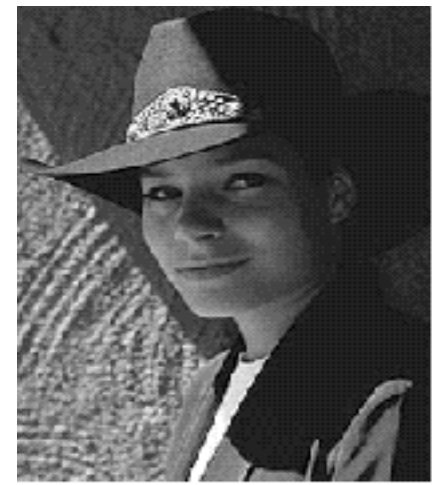

Original

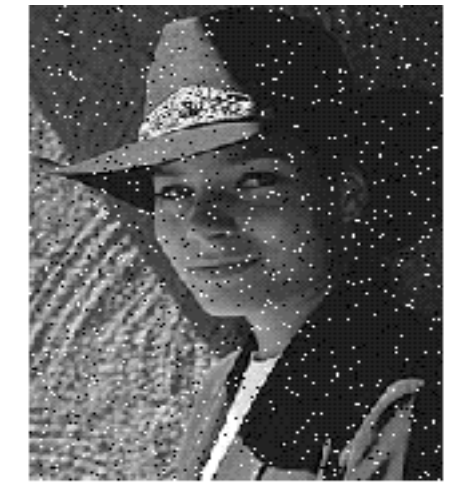

Salt and pepper noise

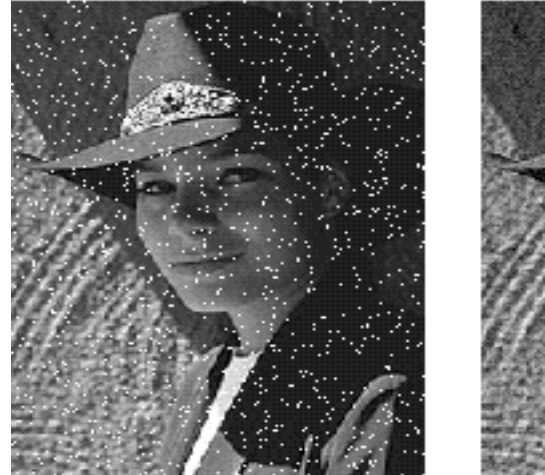

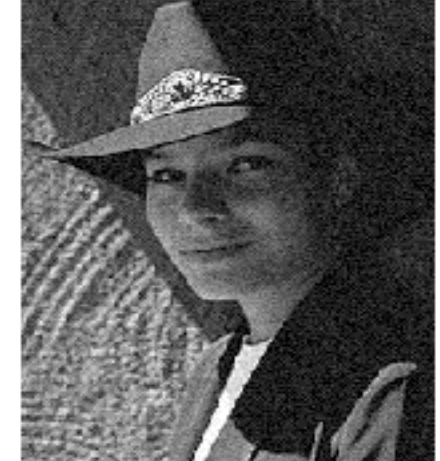

Impulse noise

Gaussian noise

Additive Independent and Identically Distributed Gaussian noise

It is Independent and Identically Distributed (I.I.D.) noise drawn from a zeromean Gaussian distribution:

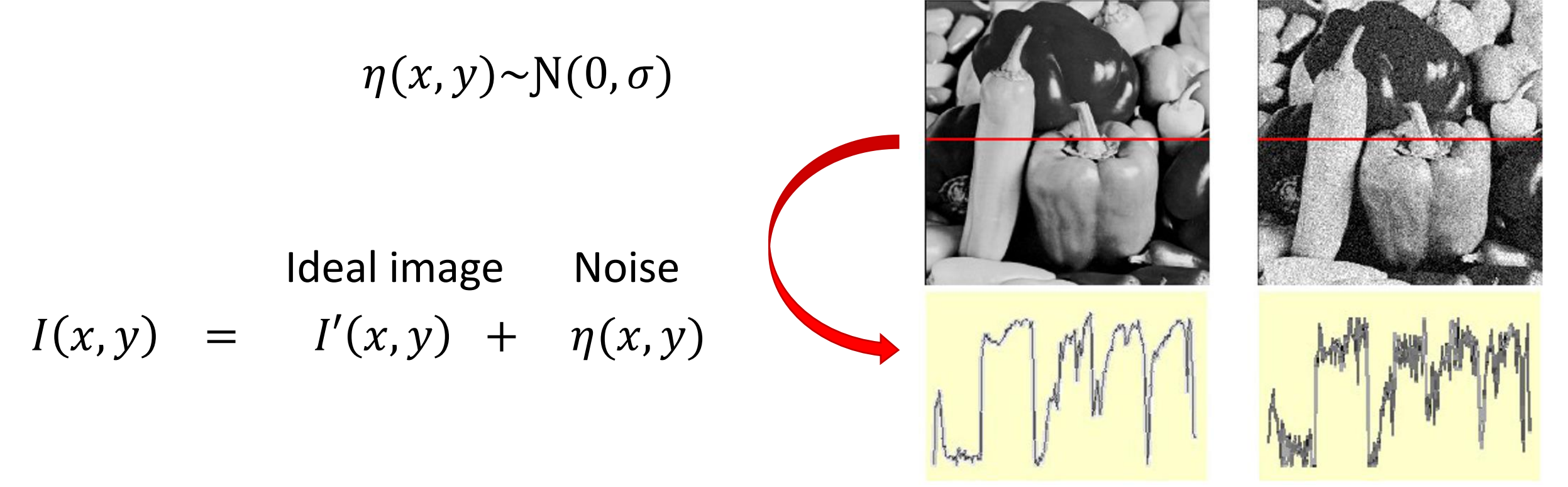

How can we reduce the noise to recover the "ideal image"?

#### Moving average

- **Replaces each pixel** with an **average** of all the values in its neighborhood
- **Assumptions**:
	- Expect **noise process to be i.i.d. Gausian**
	- Expect **pixels to be like** their **neighbors**

#### Moving average

- **Replaces each pixel** with an **average** of all the values in its neighborhood
- Moving average in 1D:

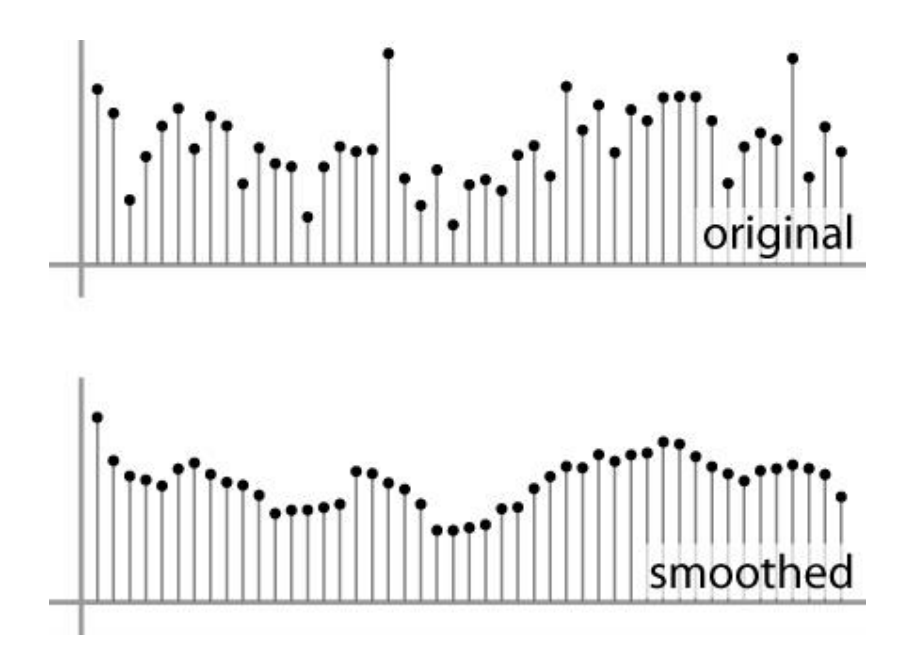

#### Weighted Moving Average

- Can add weights to our moving average
- **Uniform weights:** [1, 1, 1, 1, 1] / 5

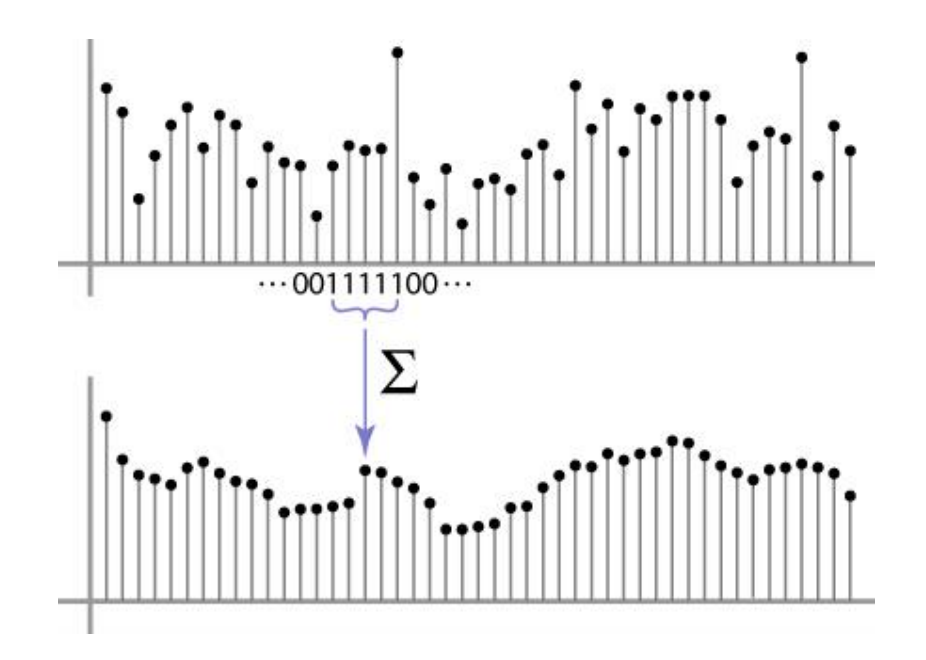

#### Weighted Moving Average

• **Non-uniform weights:** [1, 4, 6, 4, 1] / 16

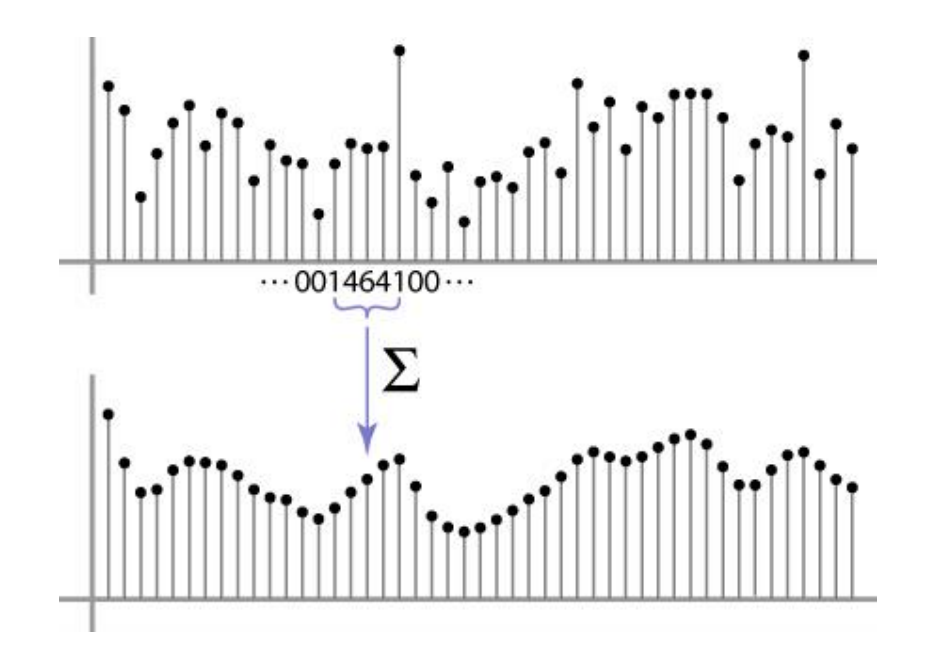

## This operation is called *convolution*

- Example of convolution between two signals
	- One of the sequences is flipped (right to left) before sliding over the other
	- Notation:  $a*b$
	- Nice properties: linearity, associativity, commutativity, etc.

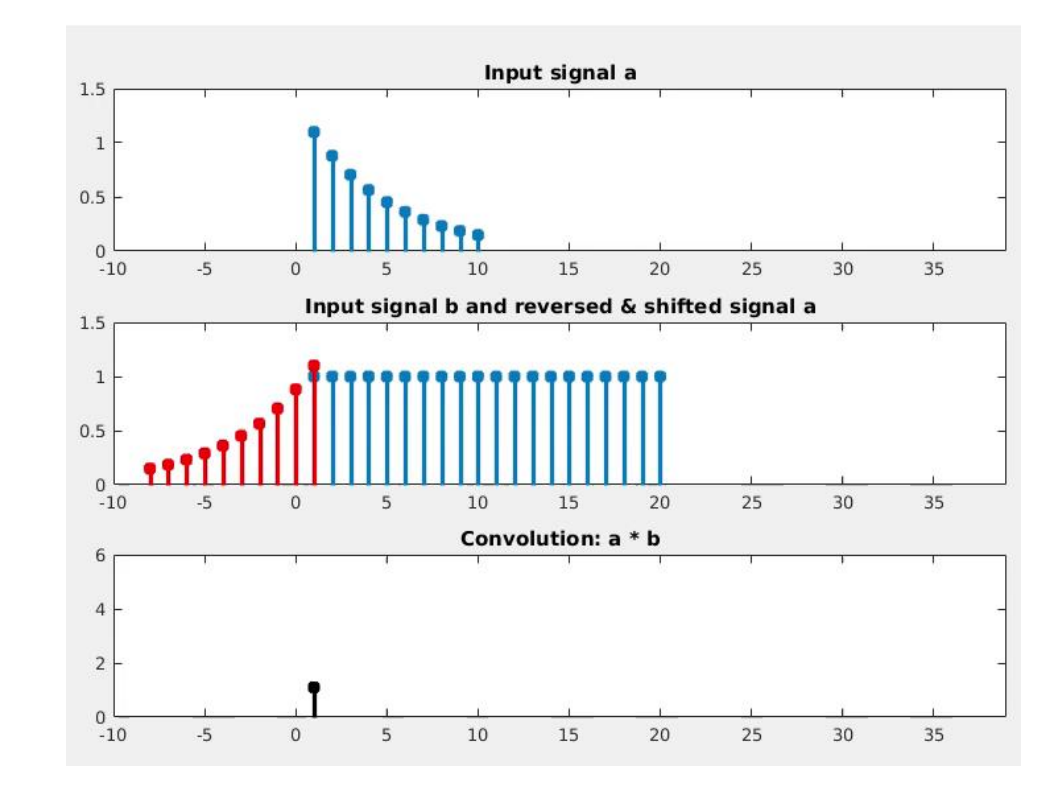

## This operation is called *convolution*

- Example of convolution between two signals
	- One of the sequences is flipped (right to left) before sliding over the other
	- Notation:  $a*b$
	- Nice properties: linearity, associativity, commutativity, etc.

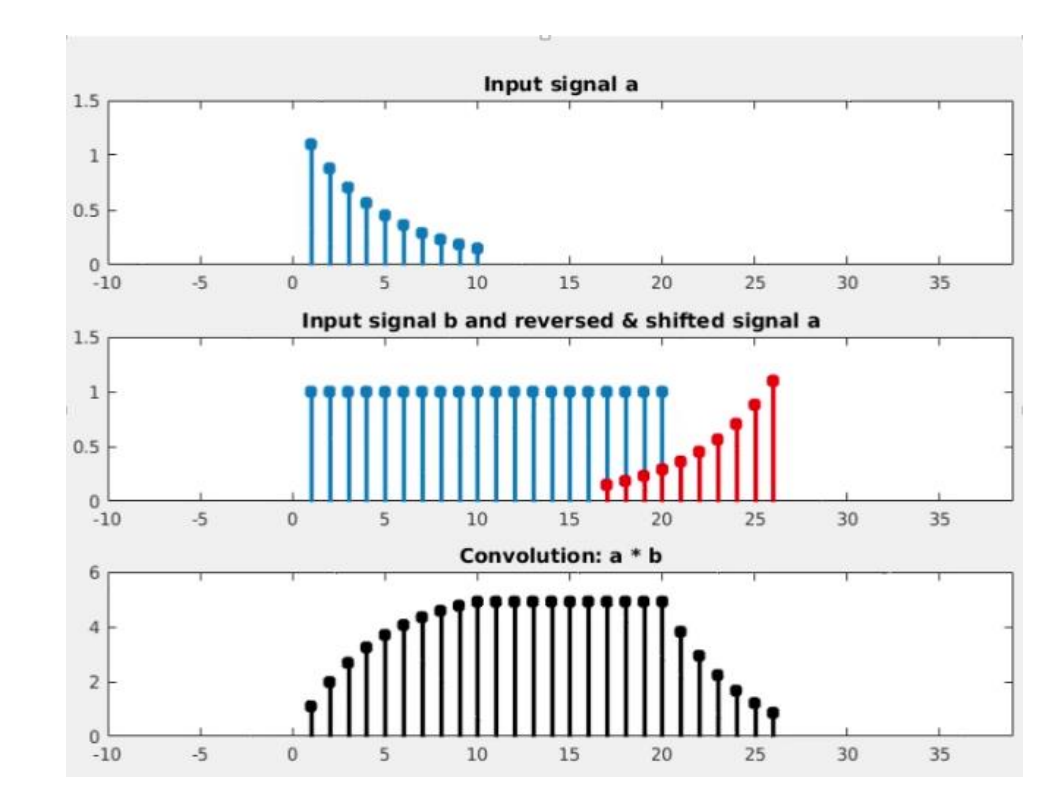

## 2D Filtering via 2D Convolution

- Flip the filter in both dimensions (bottom to top, right to left) (=180 deg turn)
- Then slide the filter over the image and compute sum of products

$$
I'[x, y] = \sum_{u=-k}^{k} \sum_{v=-k}^{k} I[x-u, y-v]H[u, v]
$$

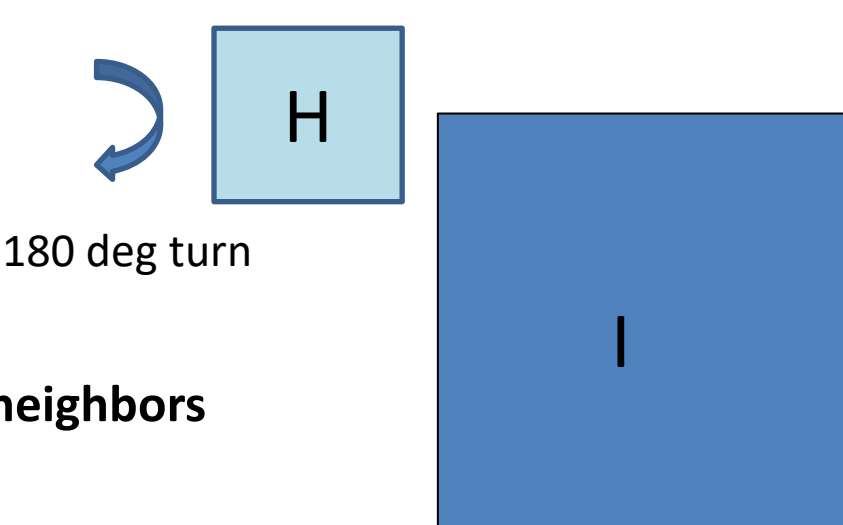

- $I' = I * H$
- Convolution **replaces each pixel with a weighted sum of its neighbors**
- The **filter**  is also called "**kernel**" or "**mask**"

#### Review: Convolution vs. Cross-correlation

#### **Convolution:**  $I' = I * H$

• Properties: **linearity, associativity, commutativity**

$$
I'[x, y] = \sum_{u=-k}^{k} \sum_{v=-k}^{k} I[x-u, y-v]H[u, v]
$$

For a Gaussian or box filter, will the output of convolution and correlation be different?

Properties: linearity, but **no associativity** and **no commutativity**

**Cross-correlation:**  $I' = I \otimes H$ 

$$
I'[x, y] = \sum_{u=-k}^{k} \sum_{v=-k}^{k} I[x+u, y+v]H[u, v]
$$

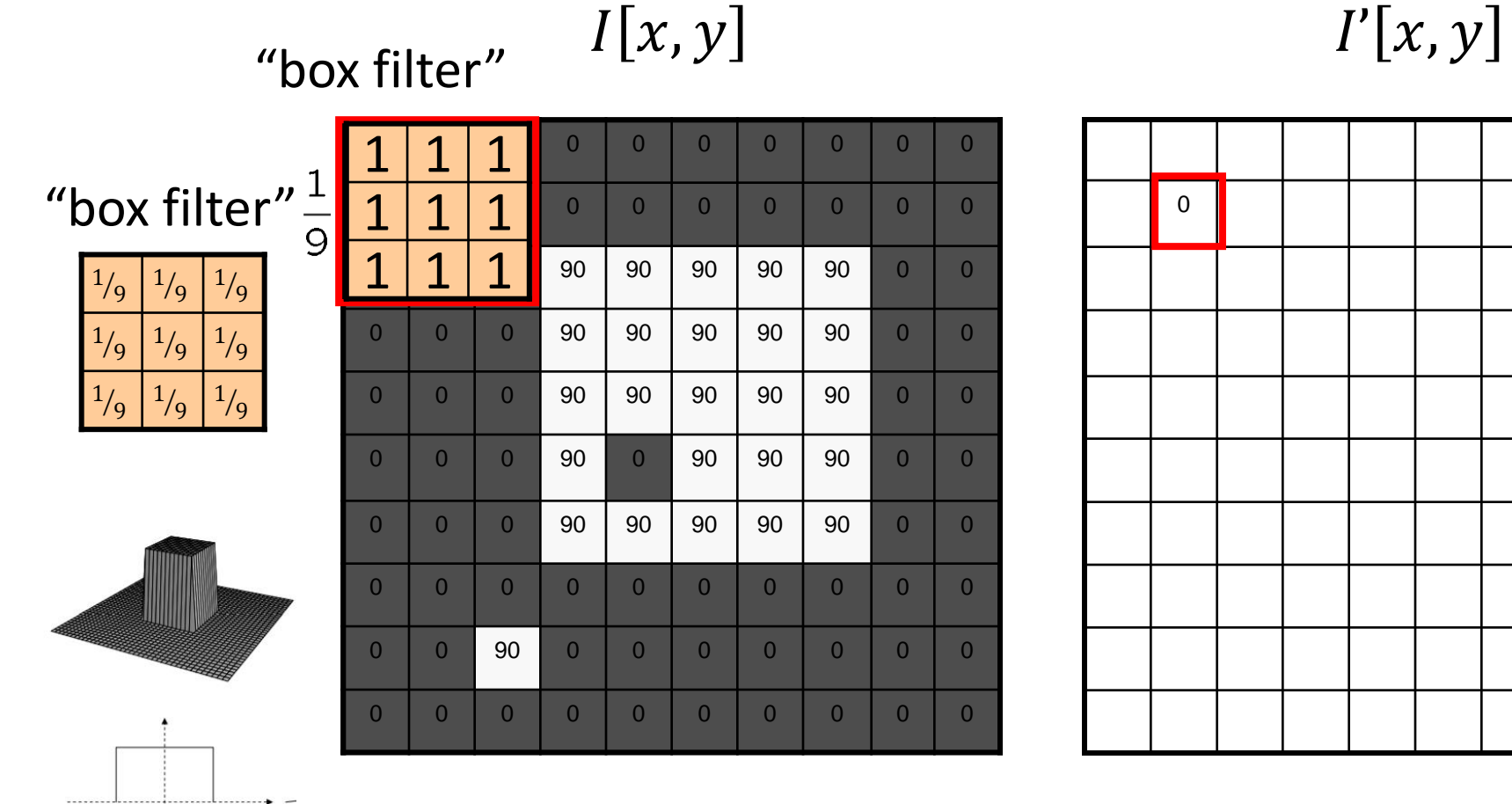

Input image The Contract of the Filtered image

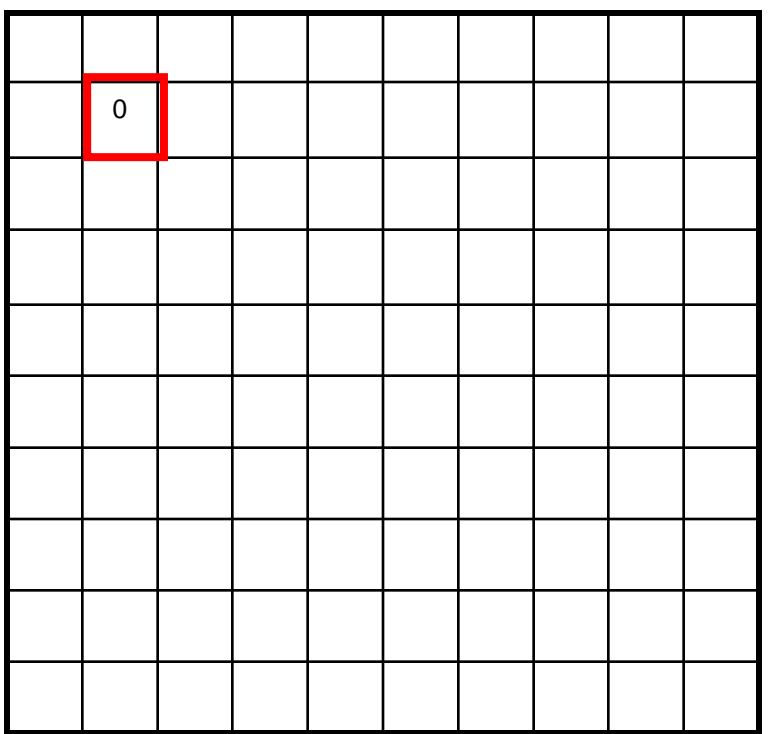

Input image The Contract of the Filtered image

#### $I[x, y]$   $I'[x, y]$

"box filter"

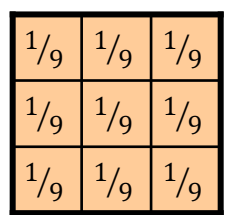

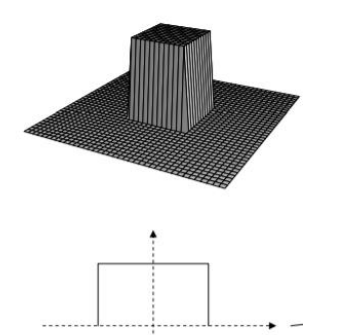

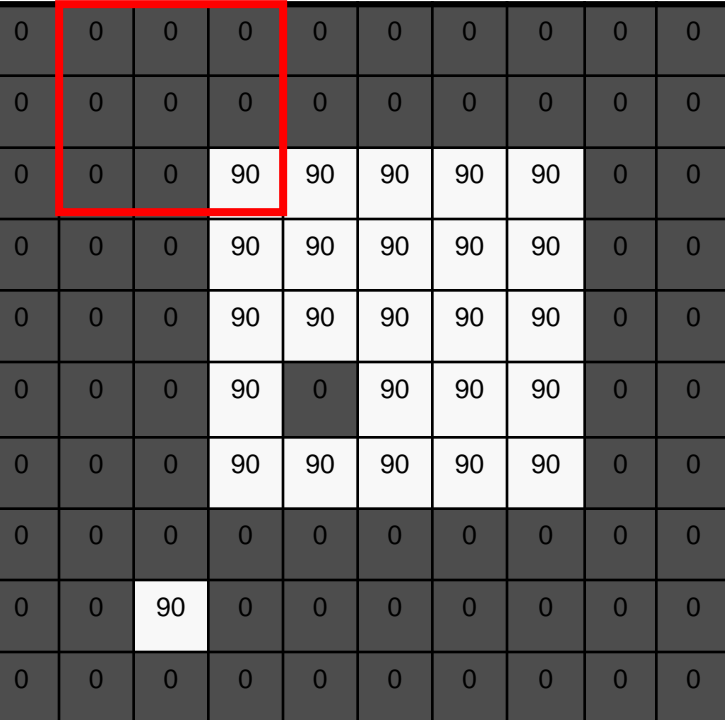

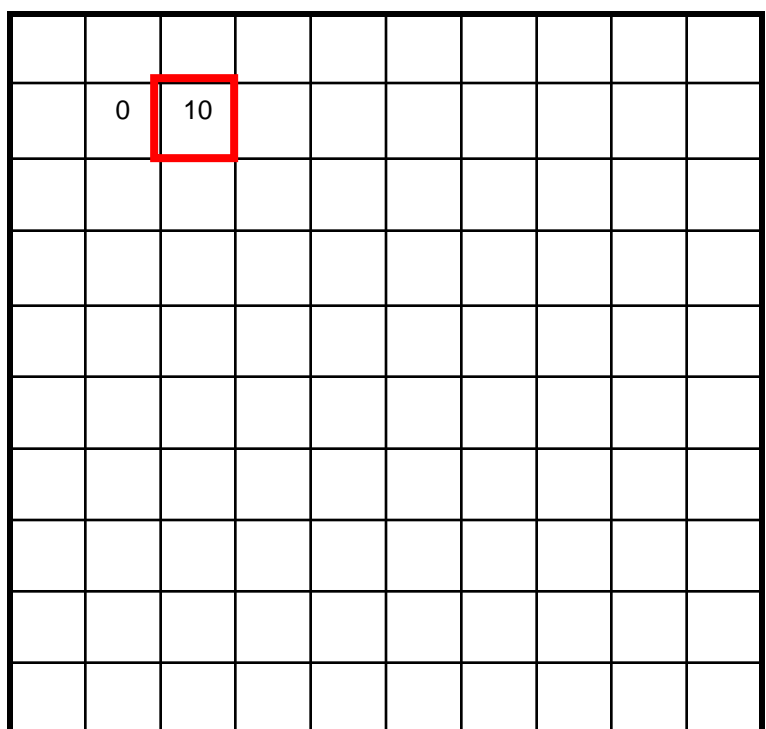

#### 

Input image The Communication of the Filtered image

#### $I[x, y]$   $I'[x, y]$

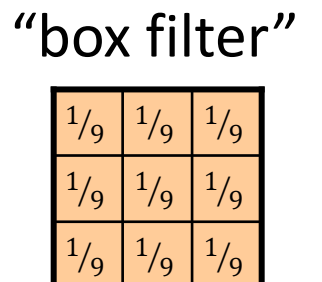

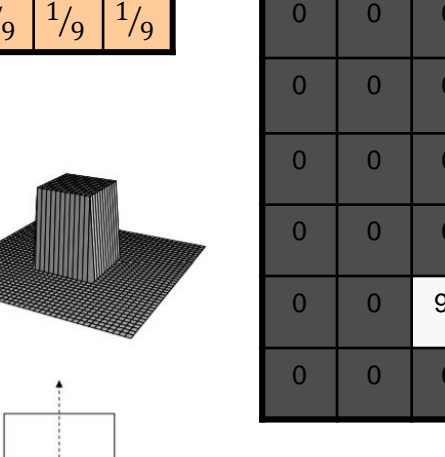

 $\cdots$   $\bullet$   $\sim$ 

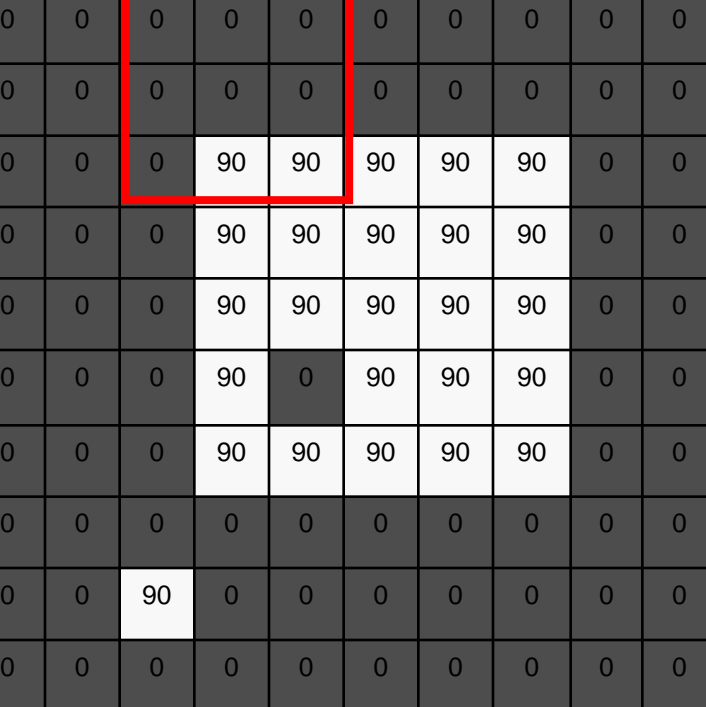

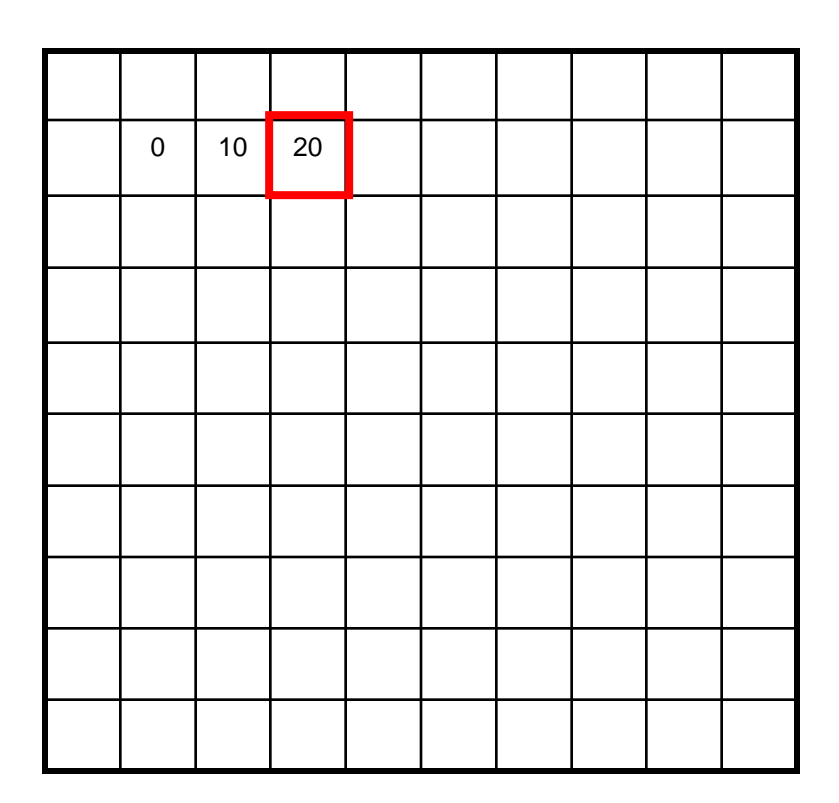

Input image The Contract of the Filtered image

#### $I[x, y]$   $I'[x, y]$

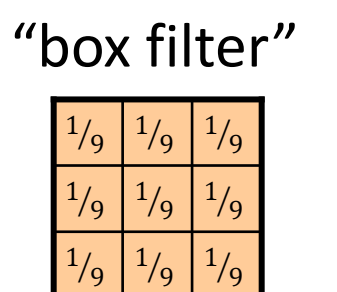

 $\cdots$   $\bullet$   $\sim$ 

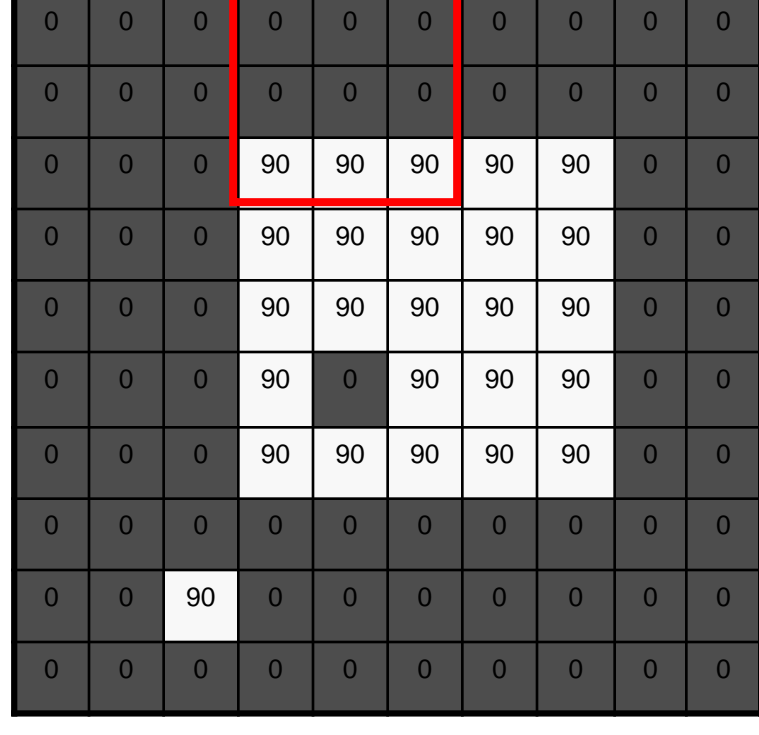

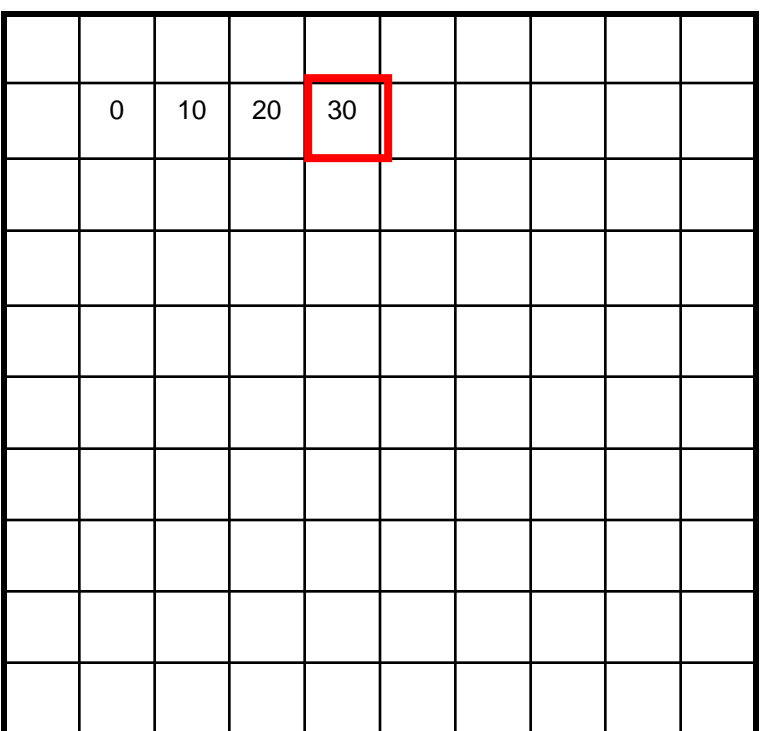

Input image The Contract of the Filtered image

#### $I[x, y]$   $I'[x, y]$

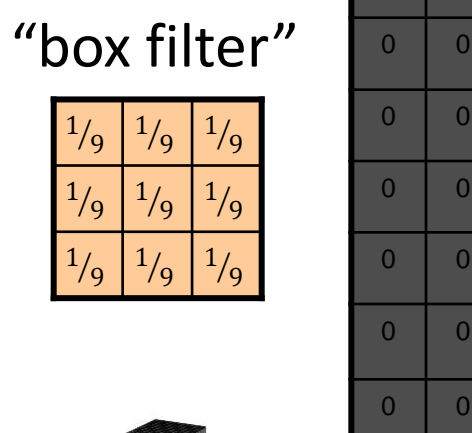

 $\rightarrow$ 

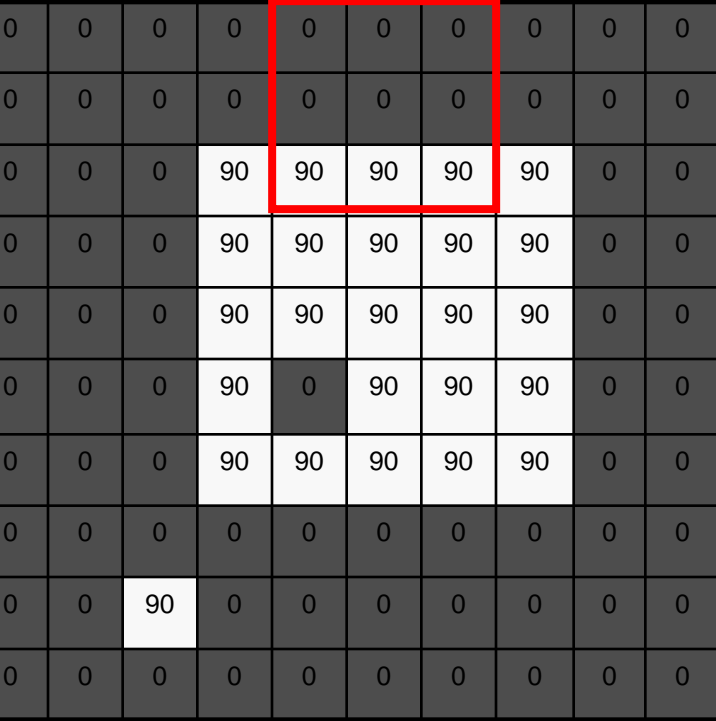

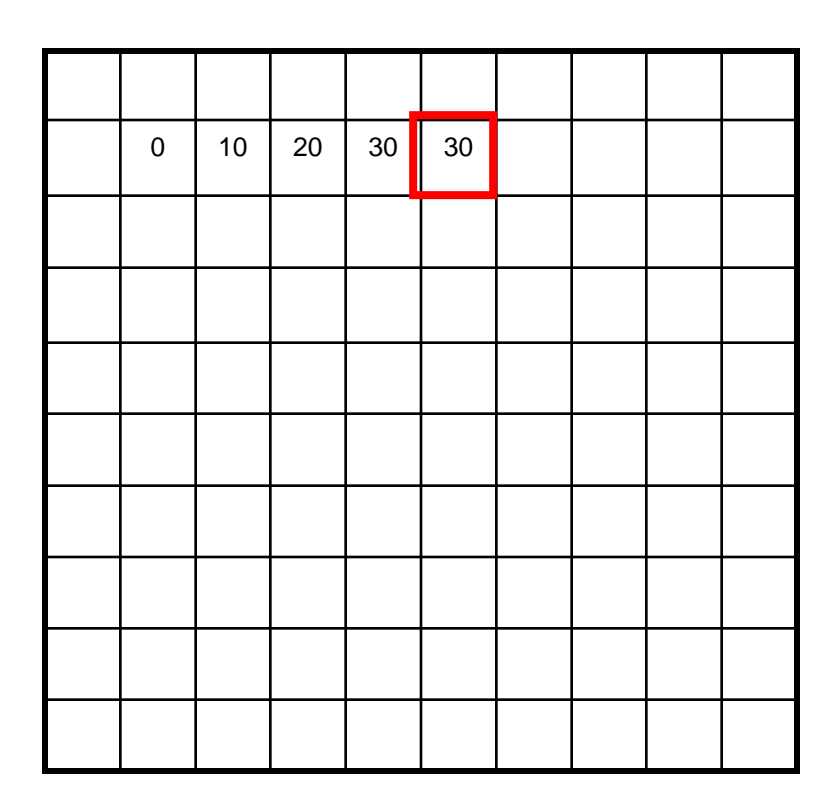

Input image The Contract of the Filtered image

#### $I[x, y]$   $I'[x, y]$

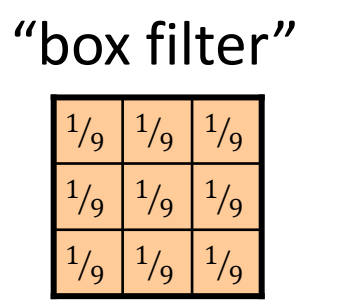

 $\cdots$   $\bullet$   $\sim$ 

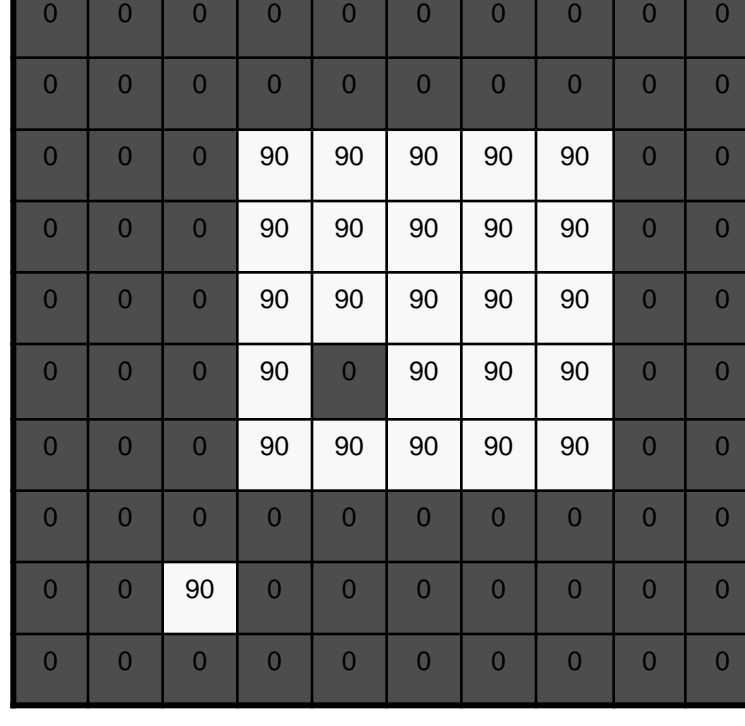

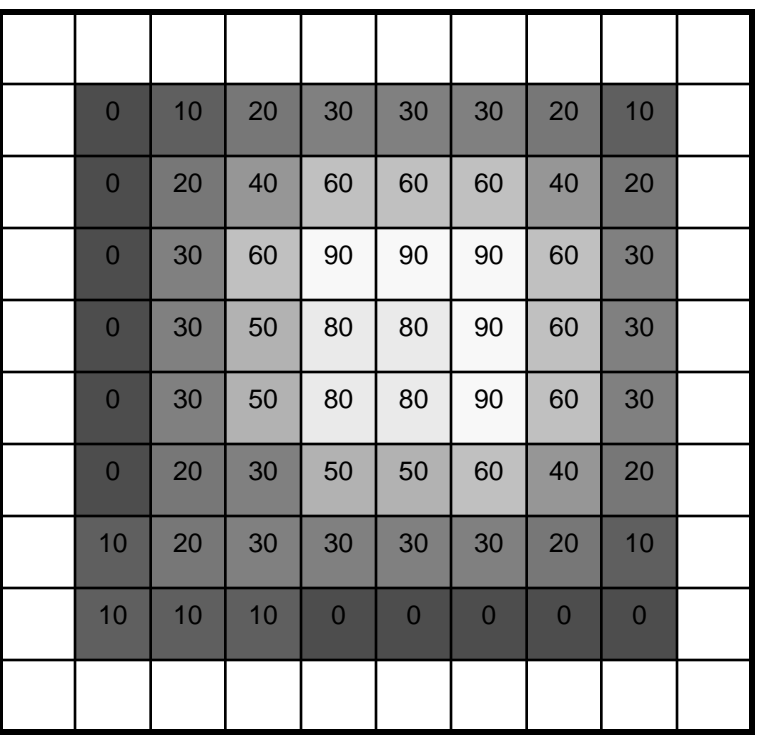

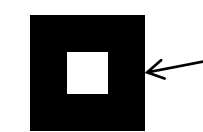

Box filter: white = max value, black = zero value

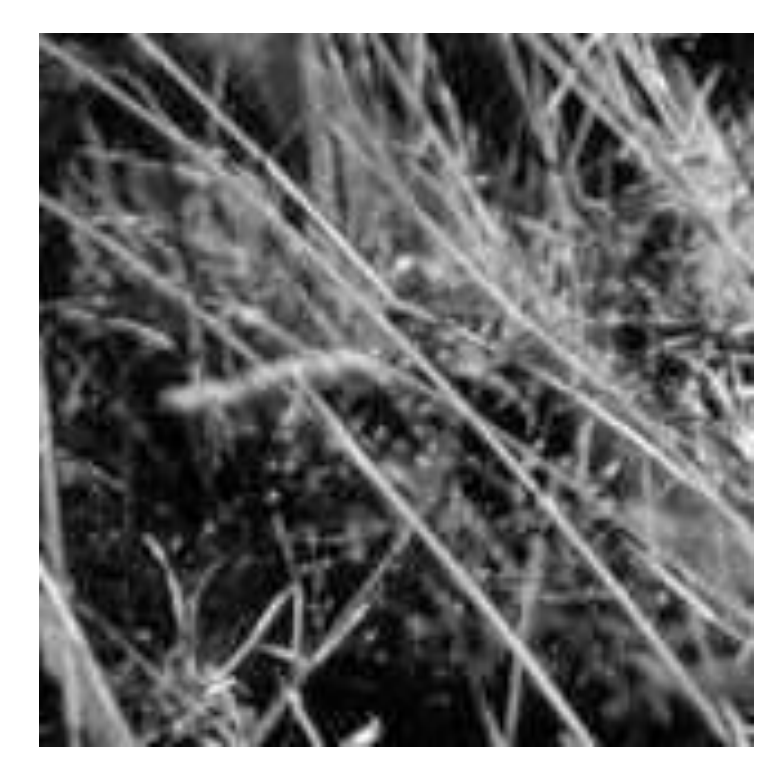

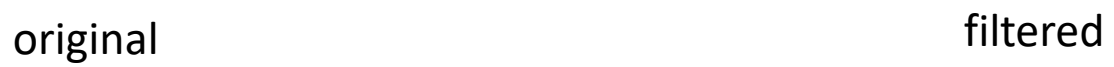

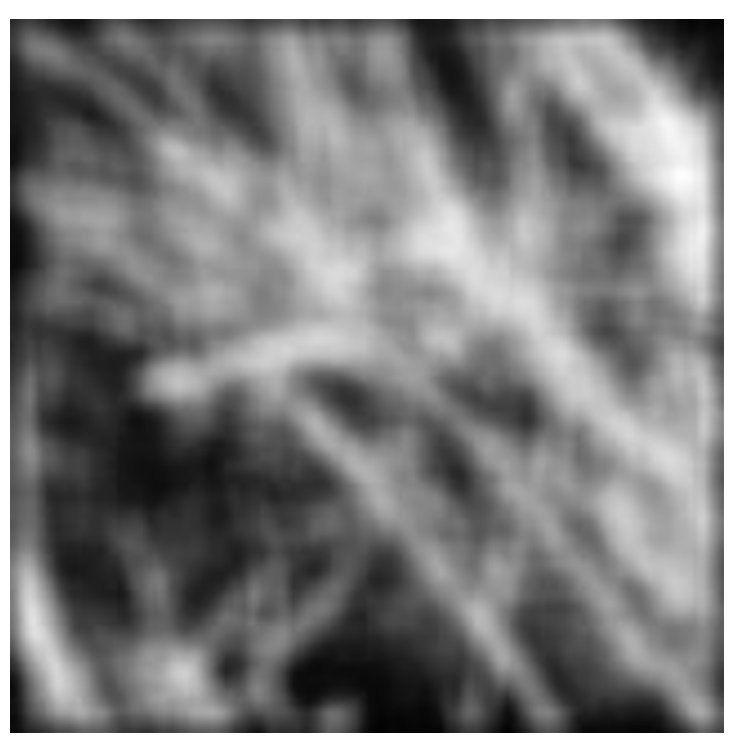

 $2 \mid 1$ 

 $2 \mid 4 \mid 2$ 

 $H[u, v]$ 

 $1 \mid 2$ 

#### What if we want **center pixels** to have **higher influence on the output**?

 $\frac{1}{16}$ 

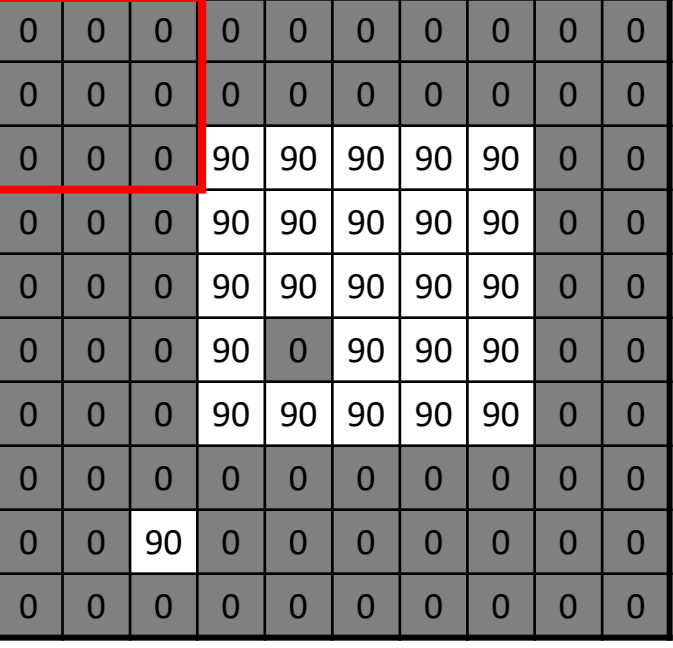

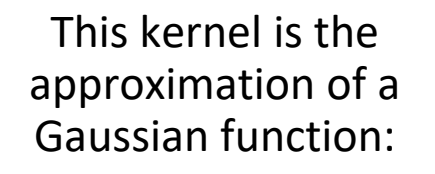

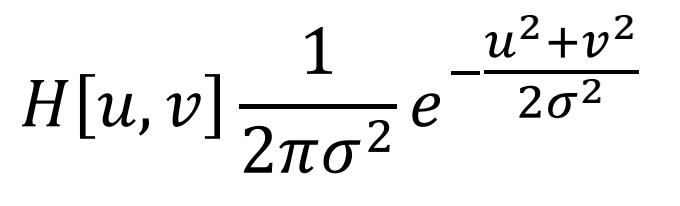

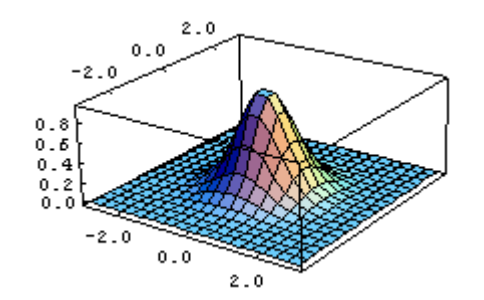

 $I[x, y]$ 

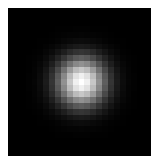

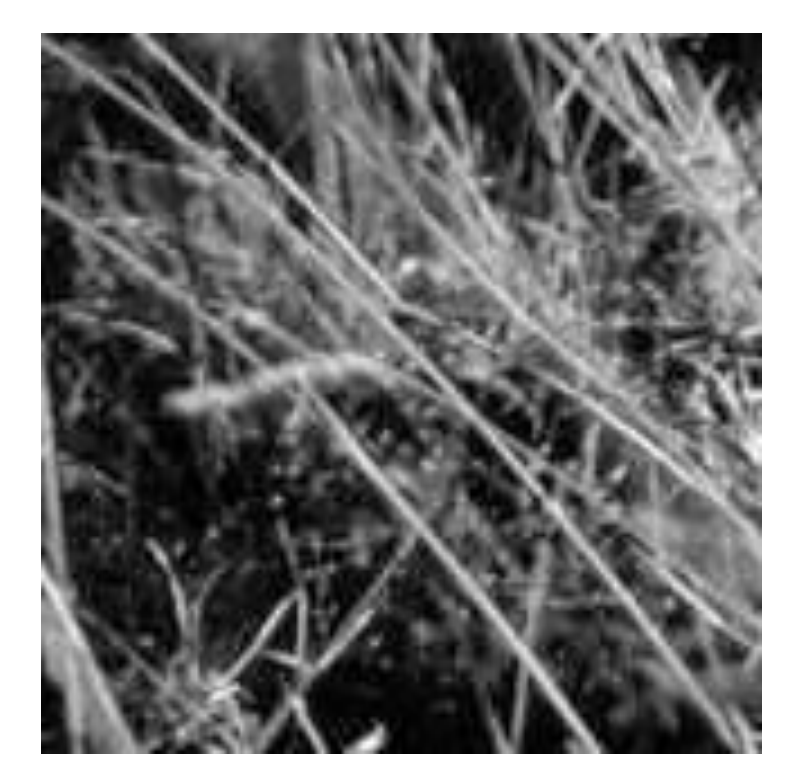

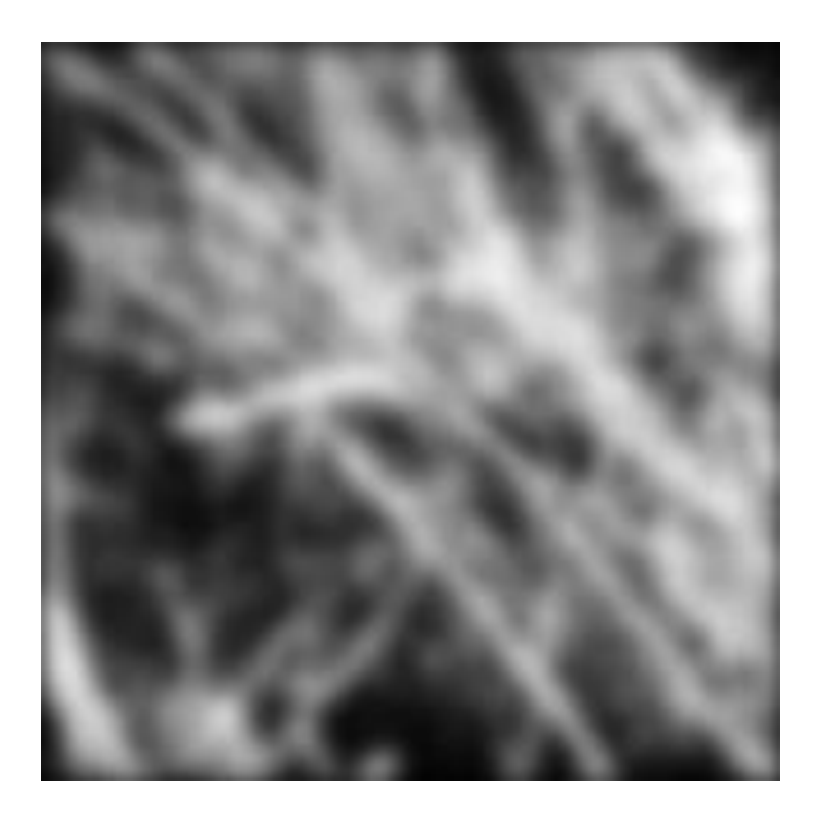

#### Comparison with Box Filter

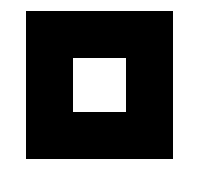

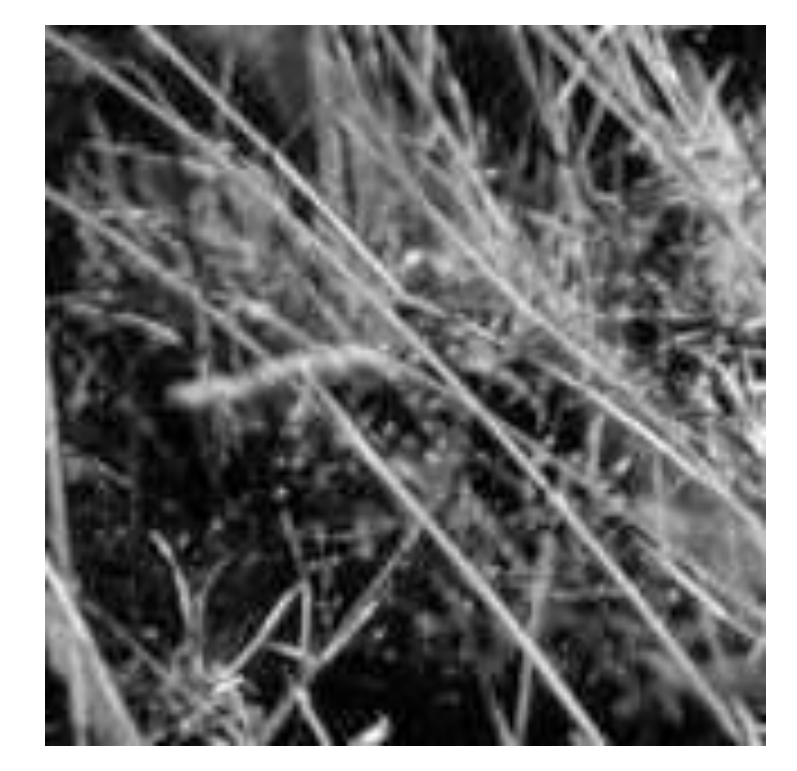

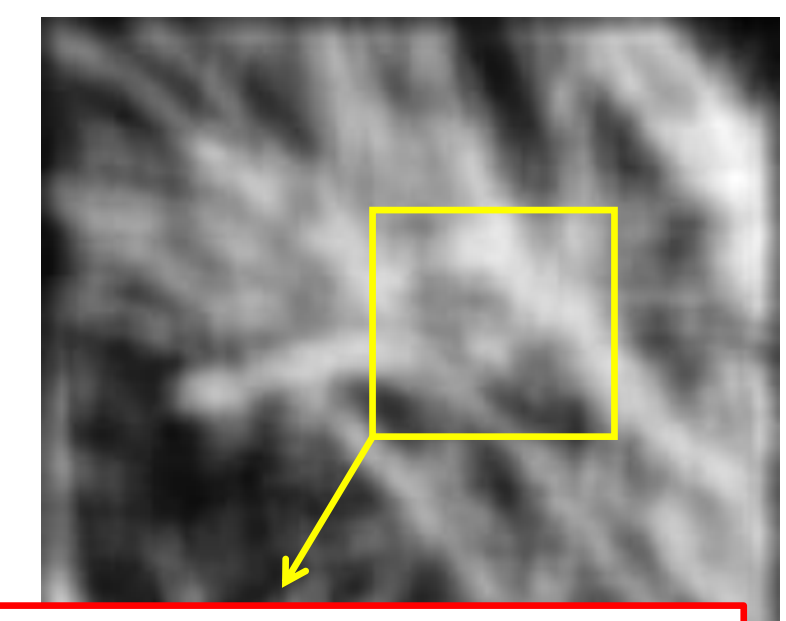

This "web"-like effect is called aliasing and is caused by the high frequency components of the box filter

#### Separable Filters

• **Box filter:** • **Gaussian filter:** • **Sobel filter:**  1 1 1 1 1 1 = ∙ 1 1 2 1 4 2 2 1 = ∙ 2 1 −1 0 1 −2 0 2 −1 0 1 =  $\cdot$  [-1 0 1

## Separable Filters

- A convolution with a 2D filter of  $w \times w$  pixel size requires  $w^2$  multiply-add operations **per pixel**
- 2D convolution can be sped up if the filter is **separable**, i.e., can be written as the product of two 1D filters (i.e.,  $H = \nu \cdot h^{T}$ ): first perform a 1D horizontal convolution with  $h$ followed by a 1D vertical convolution with  $v$ :

$$
I' = I * H = (I * h^{T}) * v
$$

- Separable filters require only 2w multiply-add operations per pixel
- **Box filters and Gaussian filters are separable**

#### What parameters matter?

- **Size** of the kernel
- NB: a Gaussian function has **infinite support**, but discrete filters use finite kernels

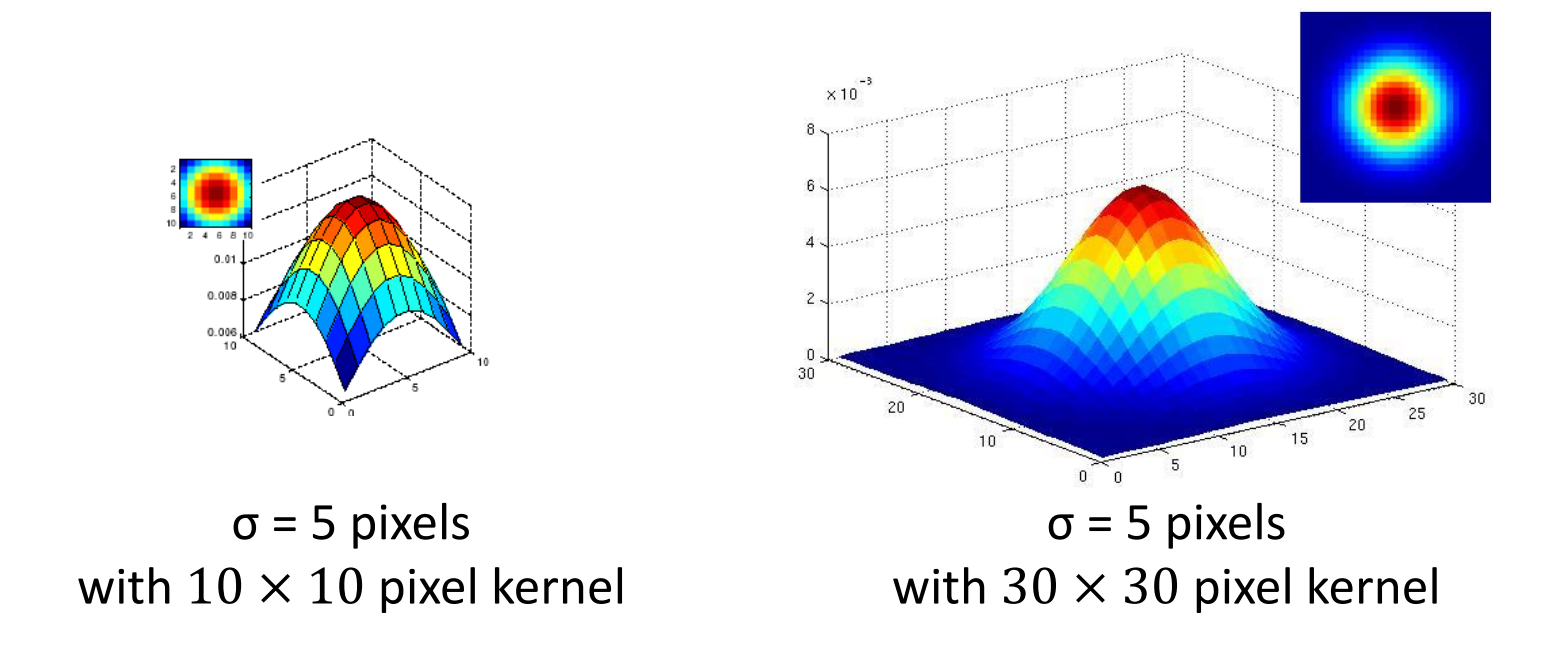

Which one approximates better the ideal Gaussian filter, the left or the right one?

#### What parameters matter?

- **Variance** of Gaussian: controls the amount of smoothing
- Recall: standard deviation =  $\sigma$  [pixels], variance =  $\sigma^2$  [pixels<sup>2</sup>]

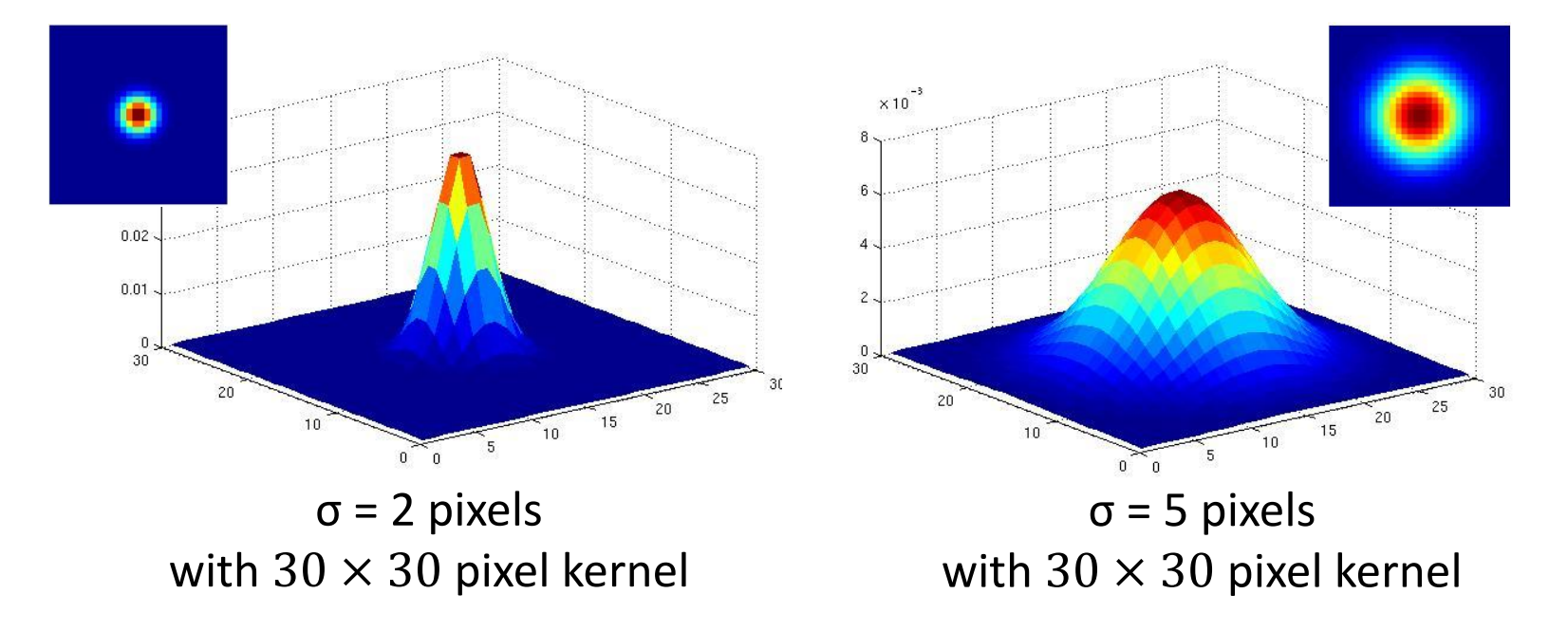

is called "**scale**" of the Gaussian kernel, and **controls the amount of smoothing**.

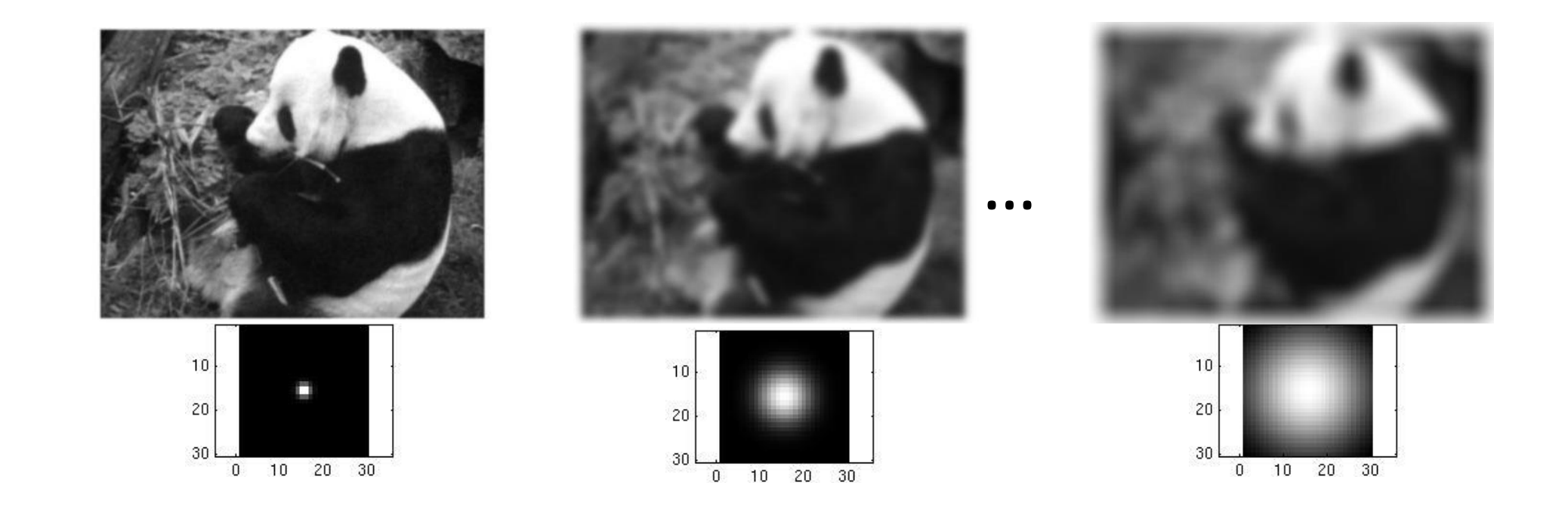

#### Sample Matlab code

- $\gg$  hsize = 20;
- $>>$  sigma = 5;
- >> h = fspecial('gaussian', hsize, sigma);

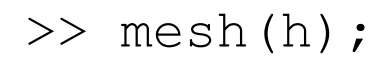

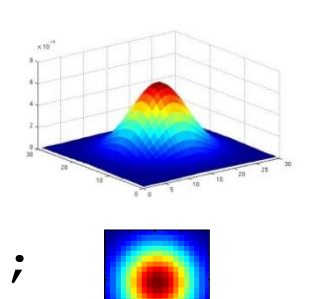

- >> imagesc(h);
- >> im = imread('panda.jpg');  $\gg$  outim = imfilter(im, h); >> imshow(outim);

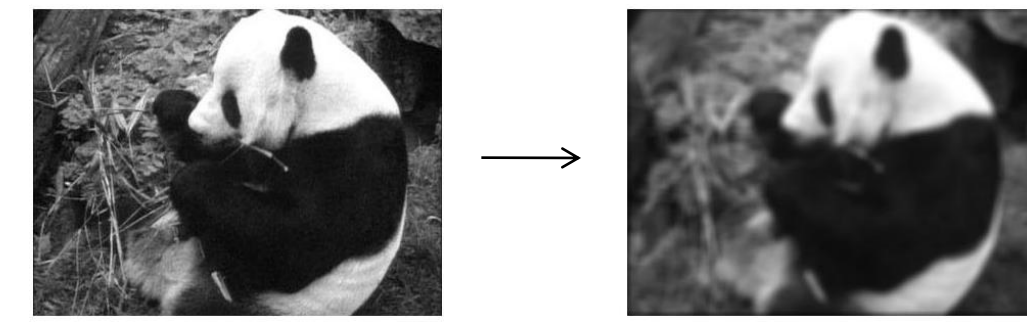

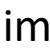

im outim

- What about near the image edges?
	- the filter window falls off the edges of the image
	- need to pad the image borders
	- methods:

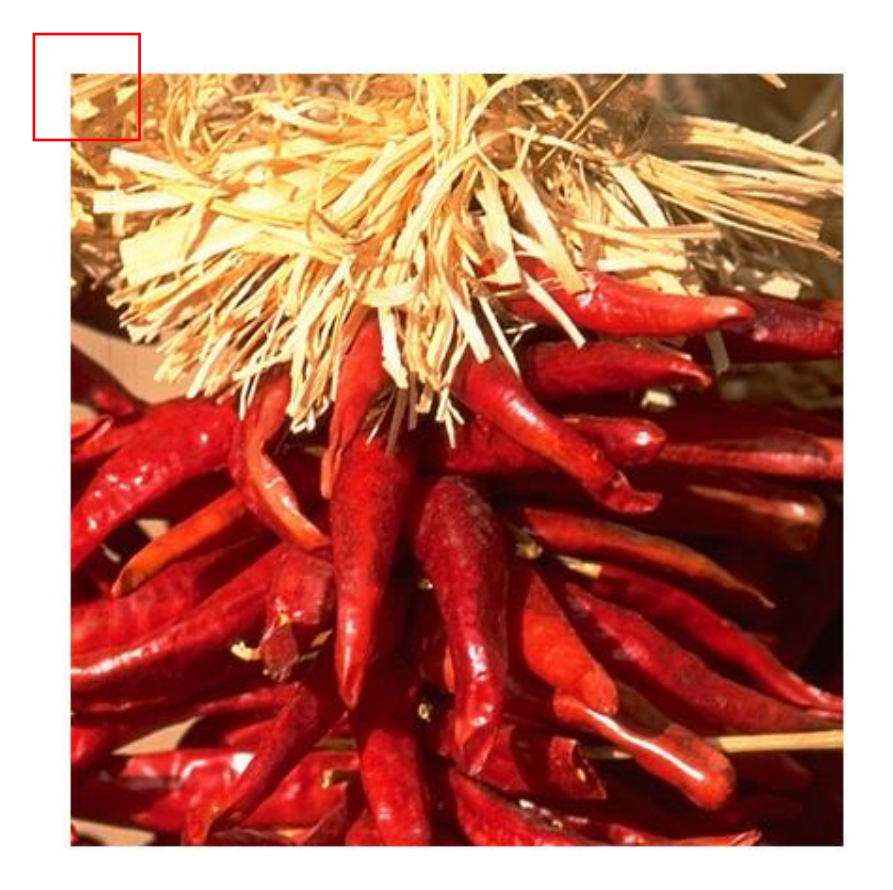

- What about near the image edges?
	- the filter window falls off the edges of the image
	- need to pad the image borders
	- methods:
		- zero padding (black)

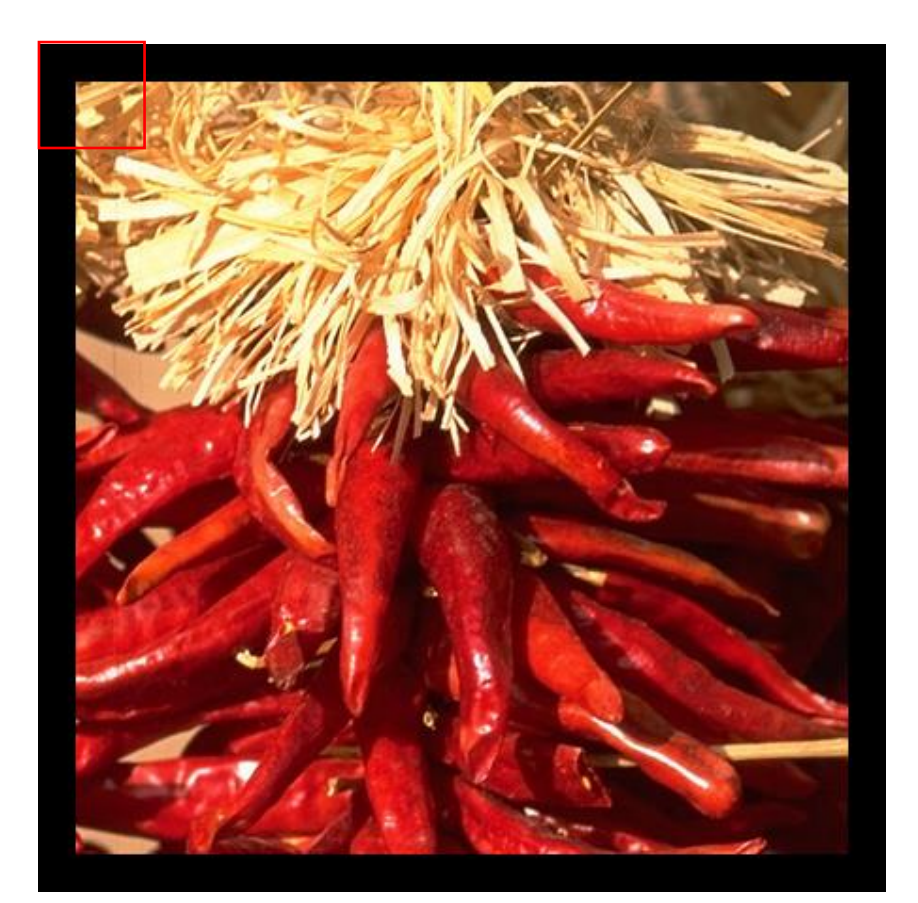

- What about near the image edges?
	- the filter window falls off the edges of the image
	- need to pad the image borders
	- methods:
		- zero padding (black)
		- wrap around

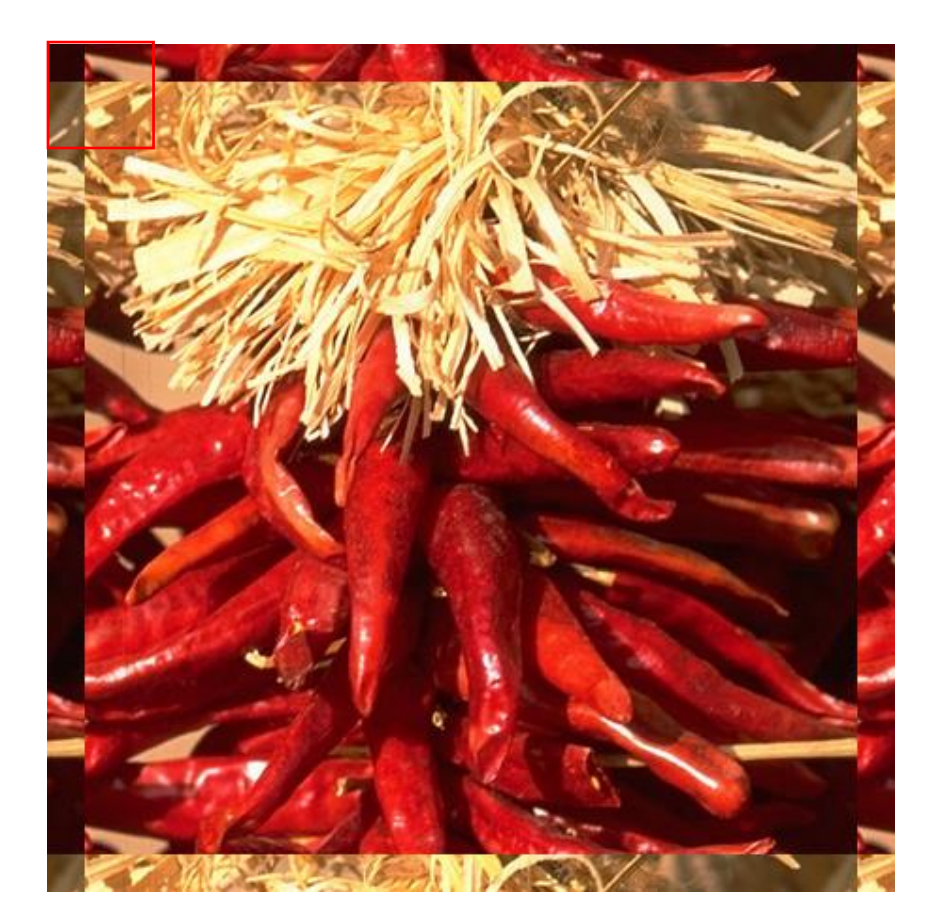

- What about near the image edges?
	- the filter window falls off the edges of the image
	- need to pad the image borders
	- methods:
		- zero padding (black)
		- wrap around
		- copy edge

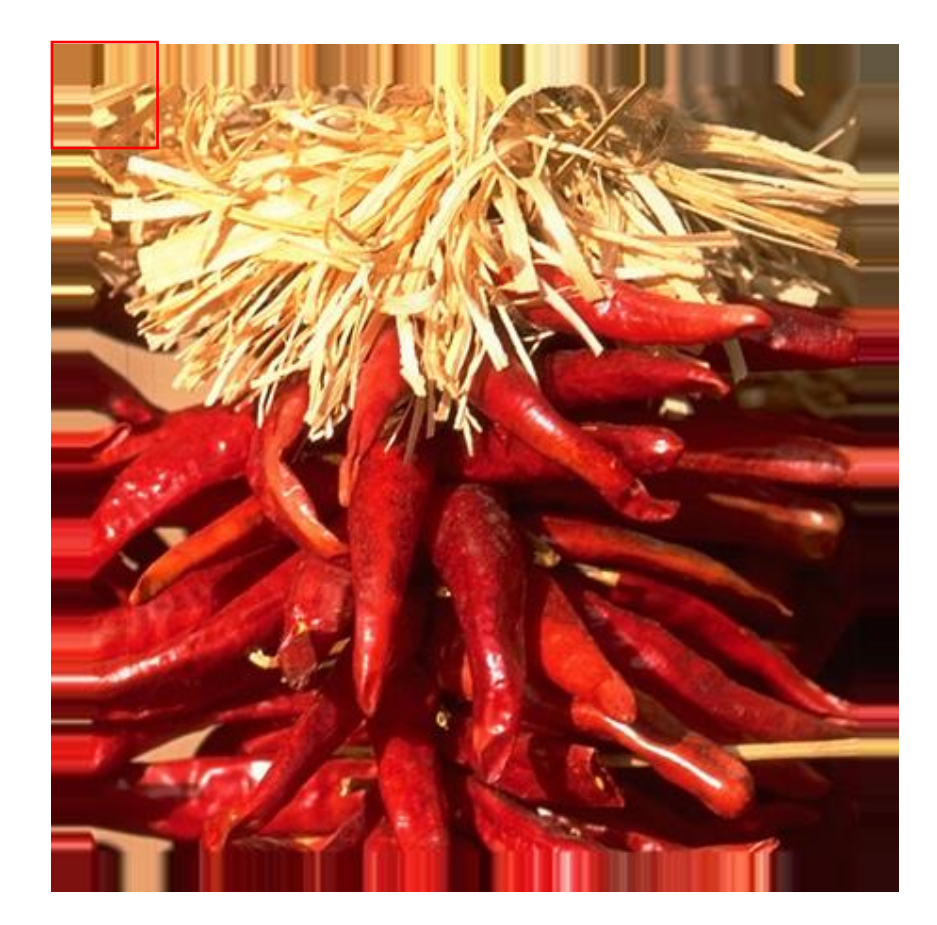

- What about near the image edges?
	- the filter window falls off the edges of the image
	- need to pad the image borders
	- methods:
		- zero padding (black)
		- wrap around
		- copy edge
		- reflect across edge

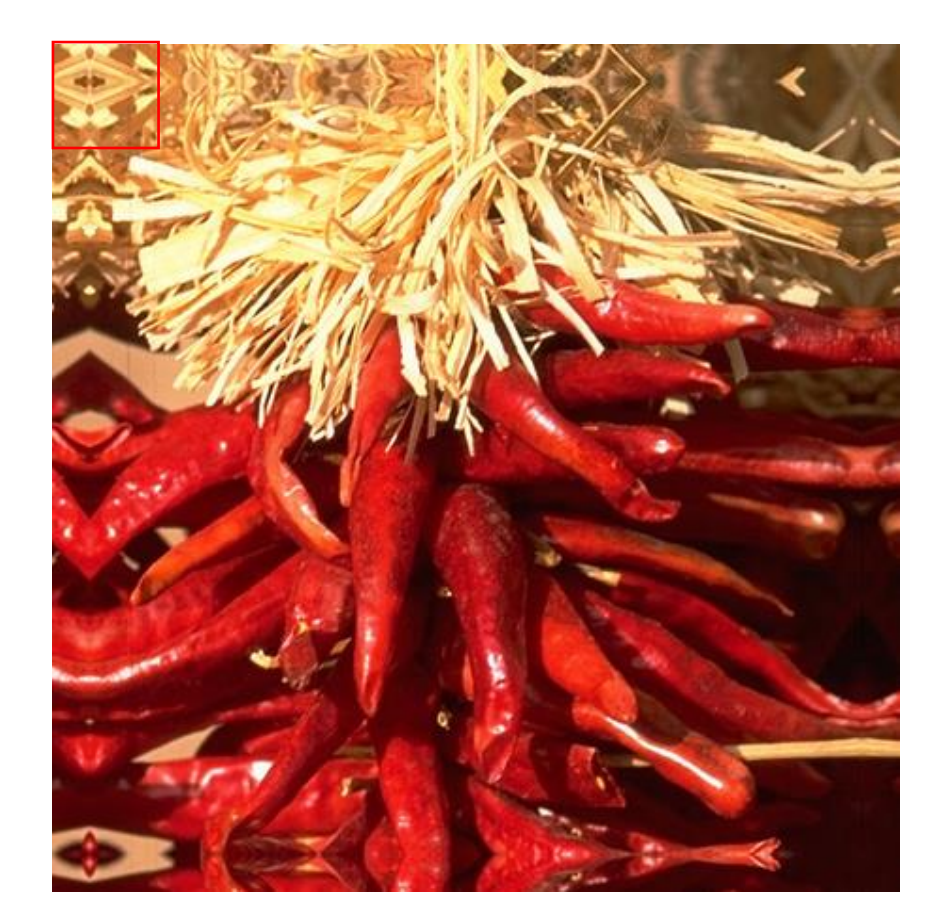
# Summary on (linear) smoothing filters

- Smoothing filter
	- has **positive values** (also called coefficients)
	- **sums to 1** → preserve brightness of constant regions
	- **removes "high-frequency"** components; "low-pass" filter

## Today's Outline

- Low-pass filtering
	- Linear filters
	- Non-linear filters
- Edge Detection
	- Canny edge detector

## Effect of smoothing filters

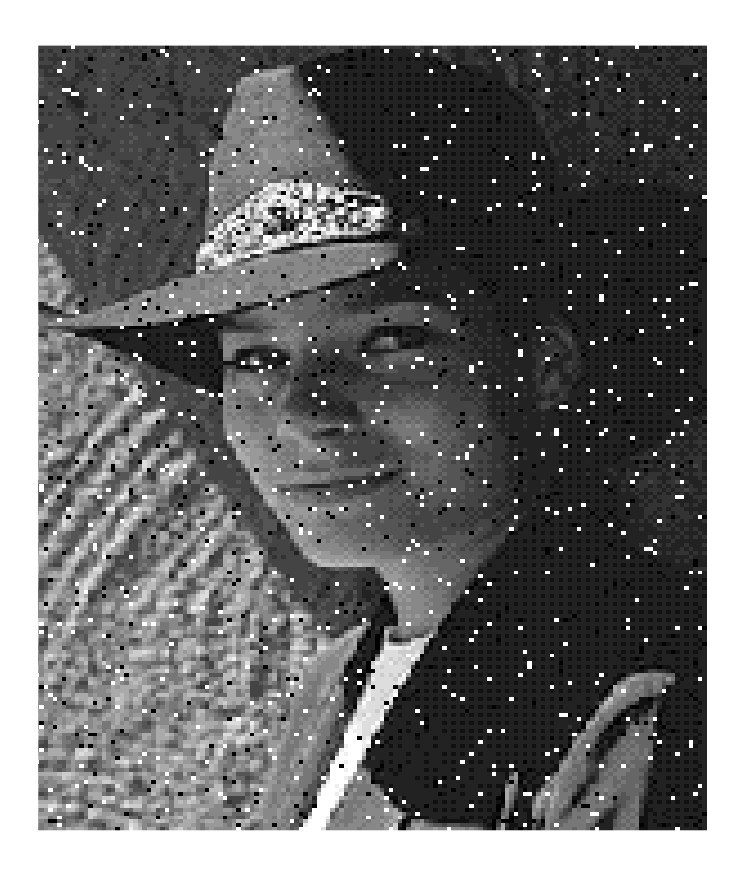

Linear smoothing filters do not alleviate salt and pepper noise!

## Median Filter

• It is a **non-linear filter**

• **Removes spikes**:

good for "*impulse noise*" and "*salt & pepper noise*"

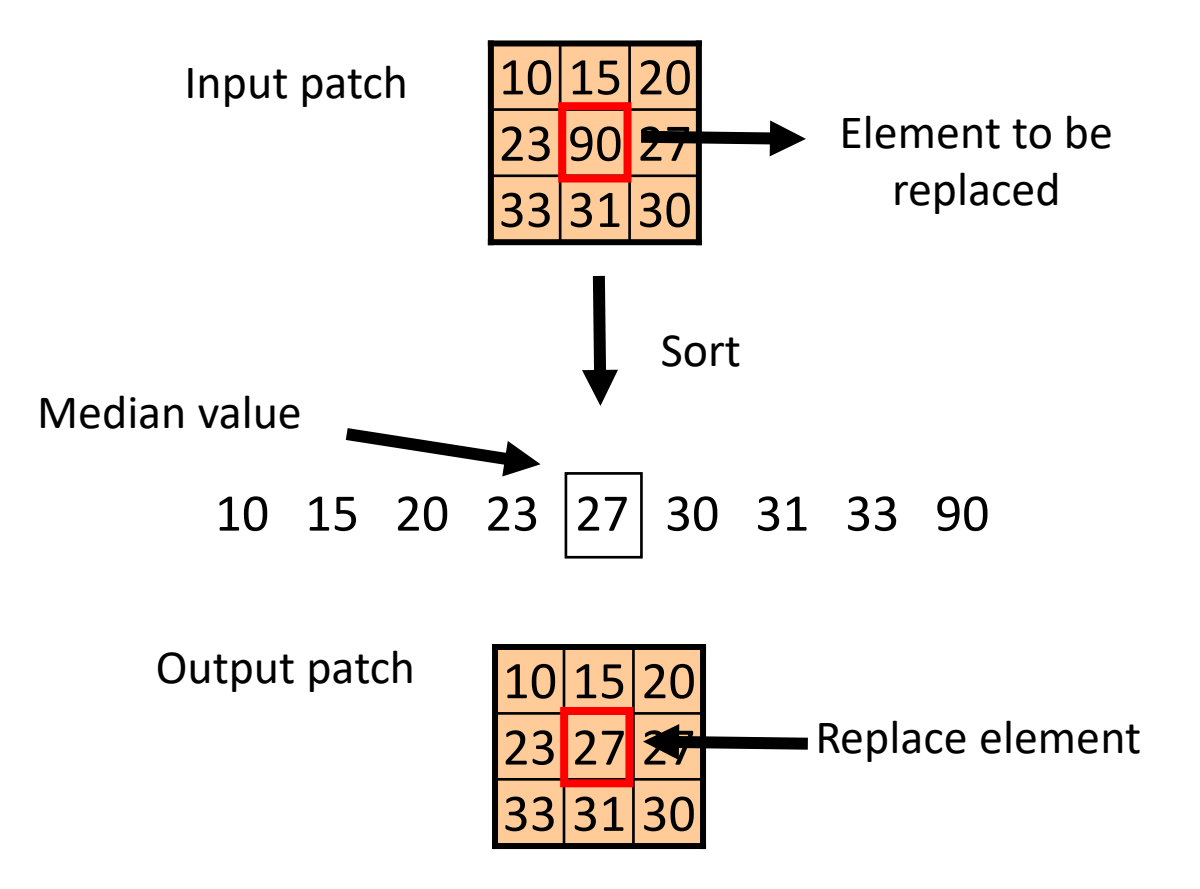

## Median Filter

• It is a **non-linear filter**

Salt and pepper noise

• **Removes spikes**:

good for "*impulse noise*" and "*salt & pepper noise*"

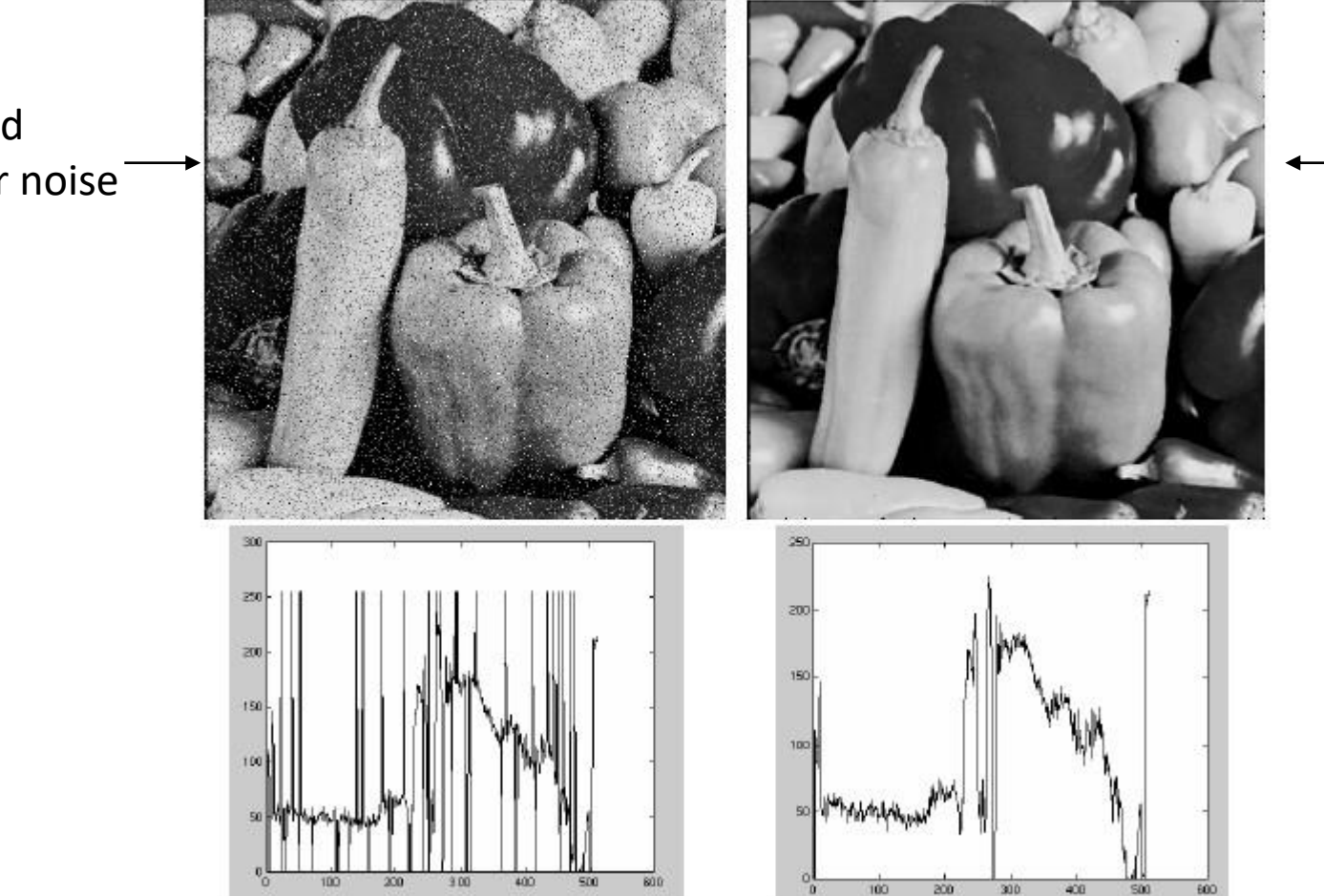

Plots of one row of the image

41

Median

filtered

## Median Filter

- It is a **non-linear filter**
- **Removes spikes**:

good for "*impulse noise*" and "*salt & pepper noise*"

• Differently from linear filters, it **preserves strong edges**

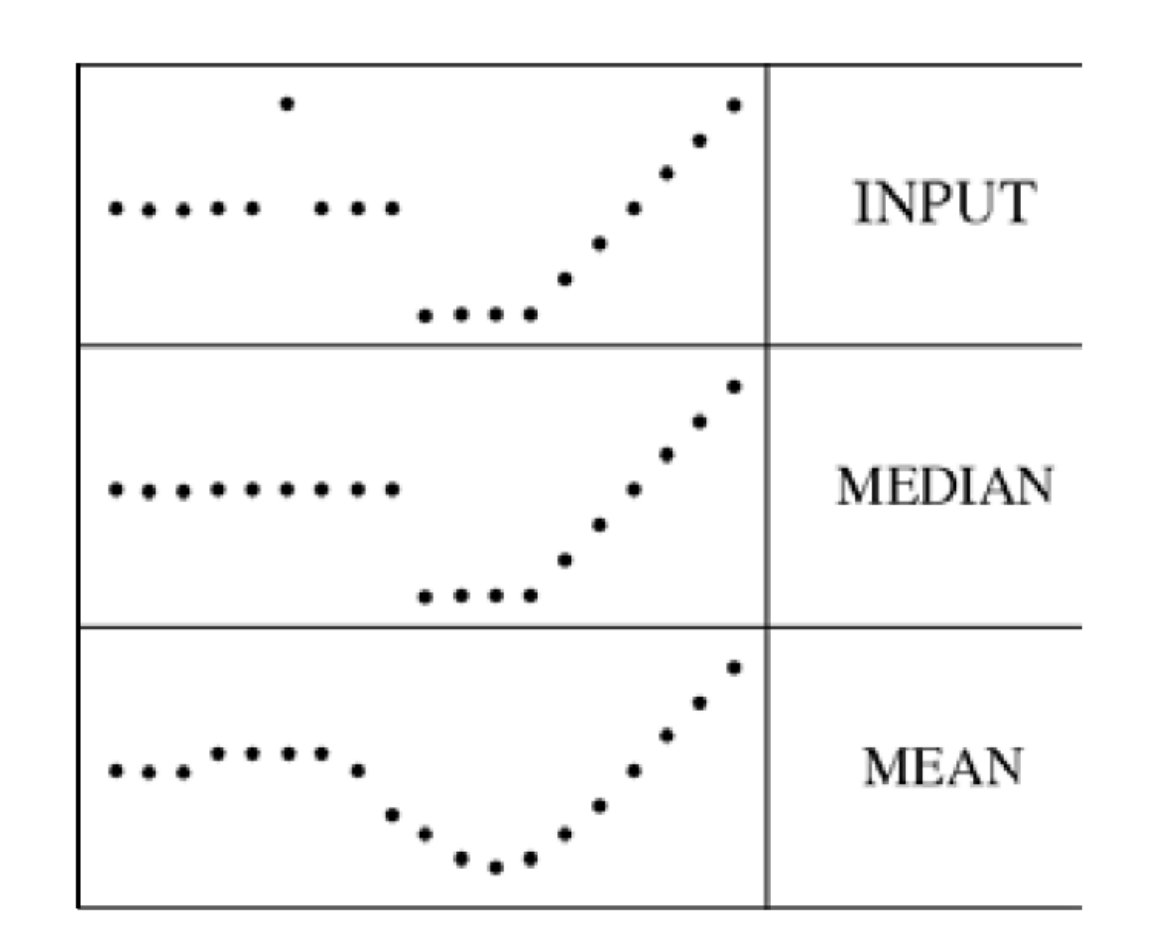

## Gaussian vs. Median Filter

- **Gaussian filters do not preserve strong egdes (discontinuites)**. This is because they apply the same kernel everywhere.
- **Median filters** do **preserve strong edges but don't smooth** as good as Gaussian filters with **Gaussian noise**.

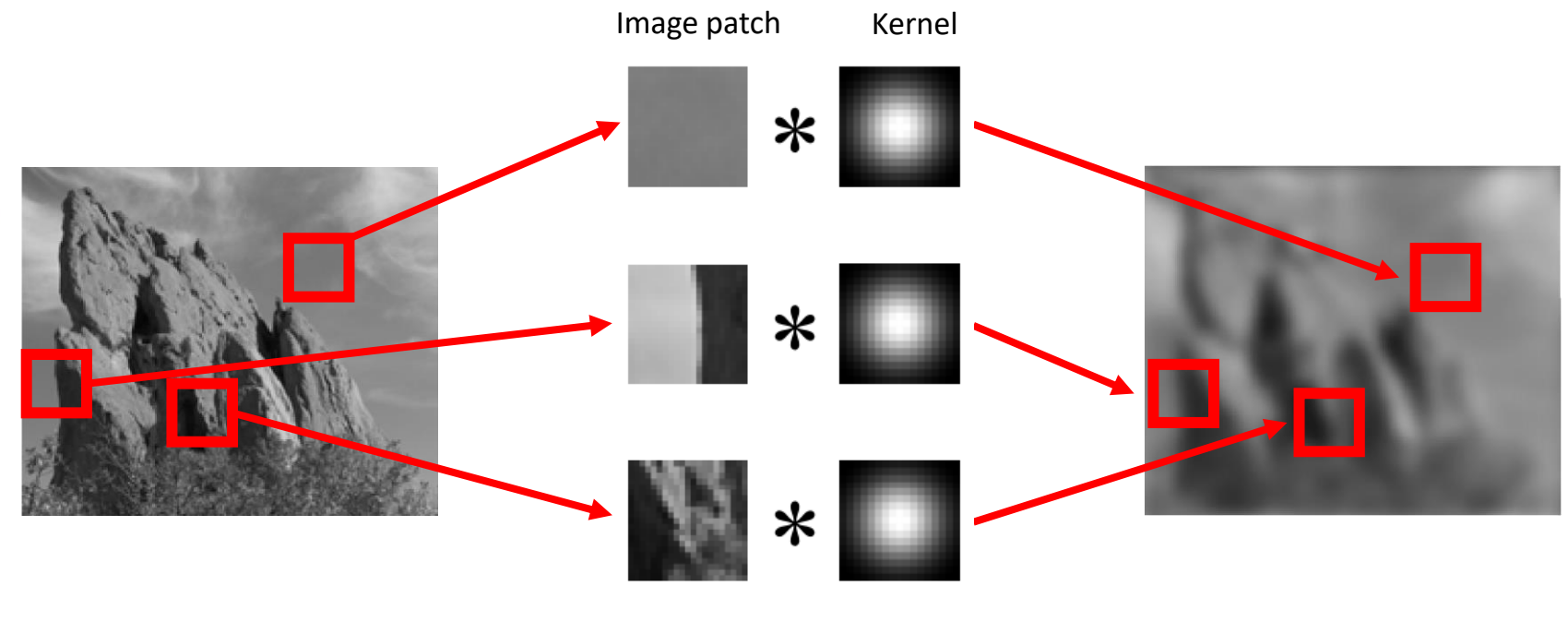

**Gaussian filter**

## Bilateral Filter

- **Bilateral filters** solve this by adapting the kernel locally to the intensity profile, so they are **patch-content dependent**
- Bilateral filters only **smooth pixels with brightness similar to the center pixel** and ignore **influence of pixels with different brightness across the discontinuity**

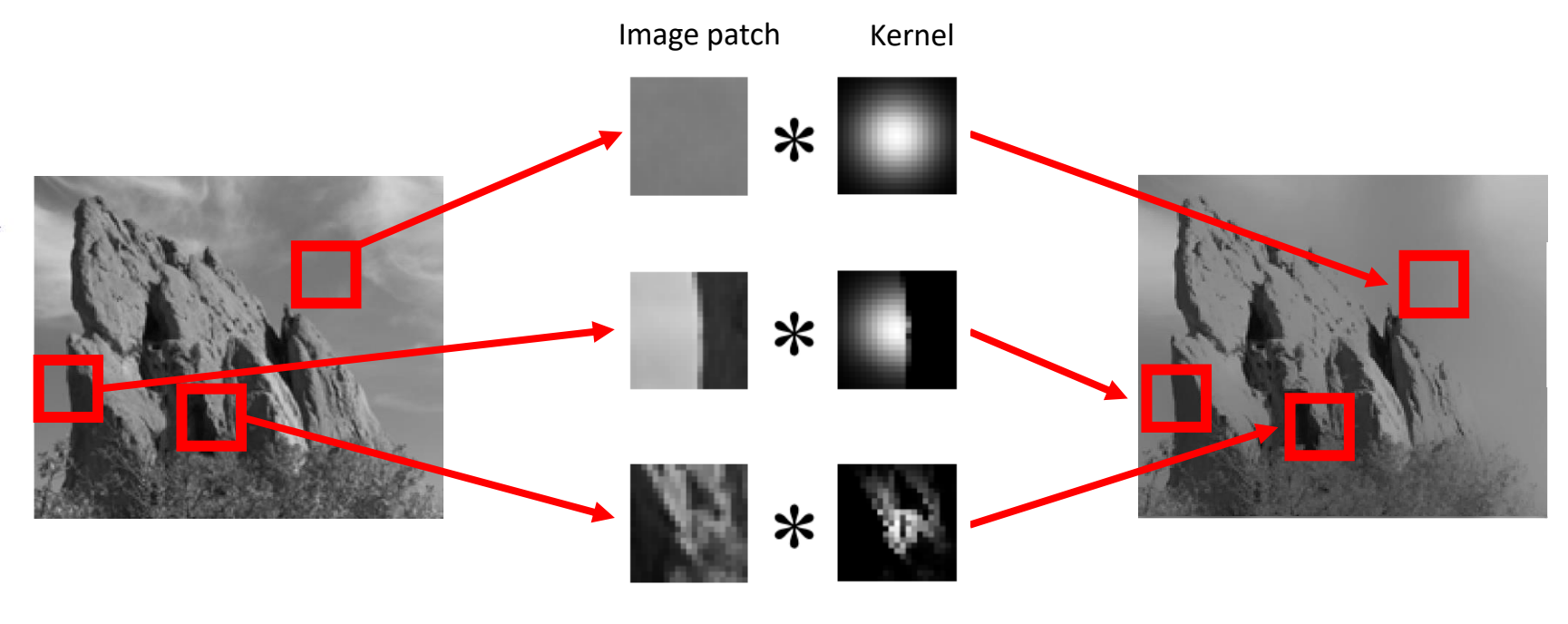

**Bilateral filter**

#### Bilateral Filter

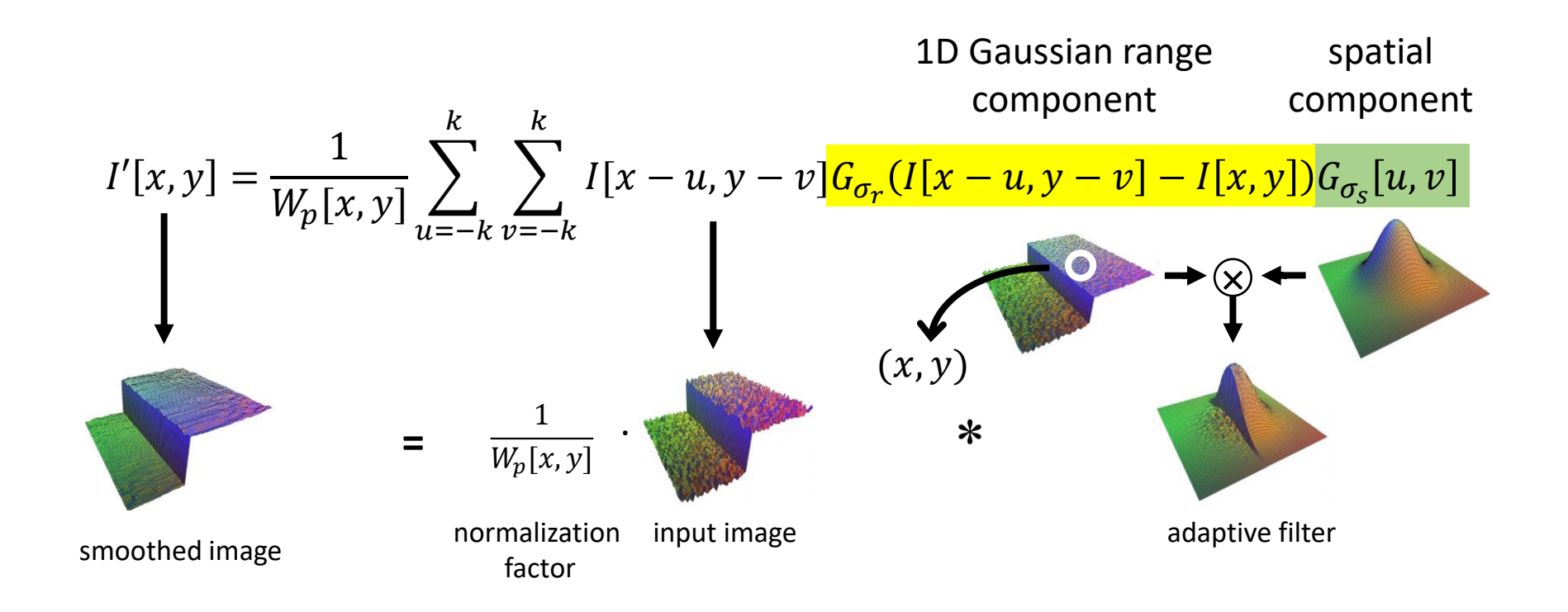

$$
W_p[x, y] = \sum_{u=-k}^{k} \sum_{v=-k}^{k} G_{\sigma_r}(I[x-u, y-v] - I[x, y])G_{\sigma_s}[u, v]
$$

Normalization factor (so that the filter values sum to 1)

## Bilateral Filter

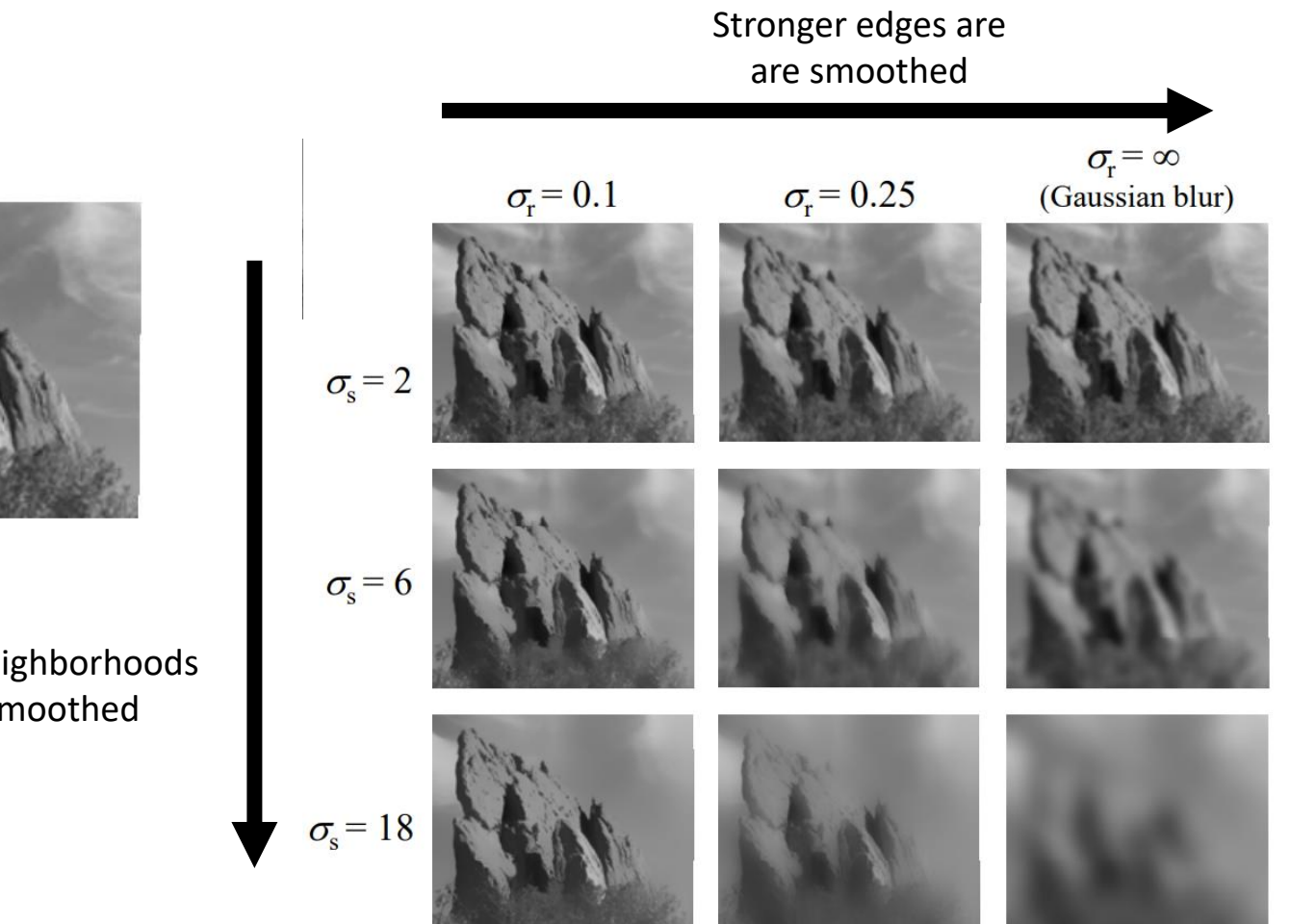

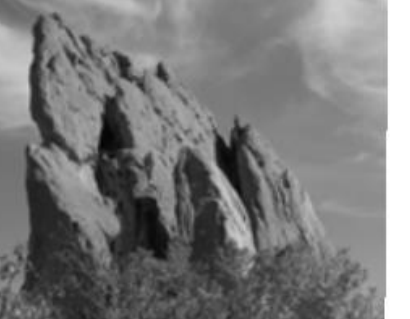

input

larger neighborhoods are smoothed

## Today's Outline

- Low-pass filtering
	- Linear filters
	- Non-linear filters
- Edge Detection
	- Canny edge detector

#### Edge Detection

• Goal: to find the boundaries (edges) of objects within images

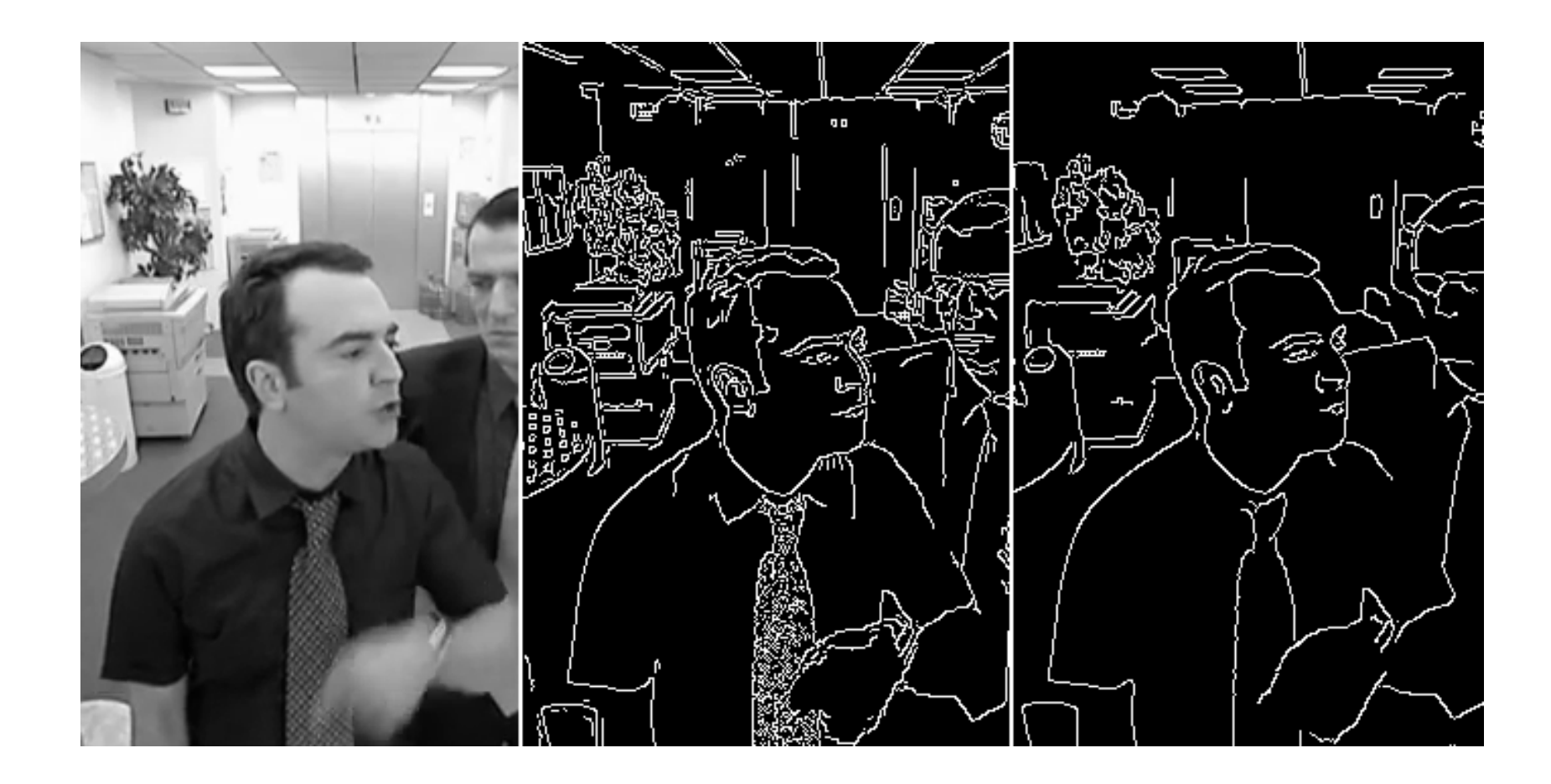

### Edge Detection

• Edges look like steep cliffs in the  $I(x,y)$  function

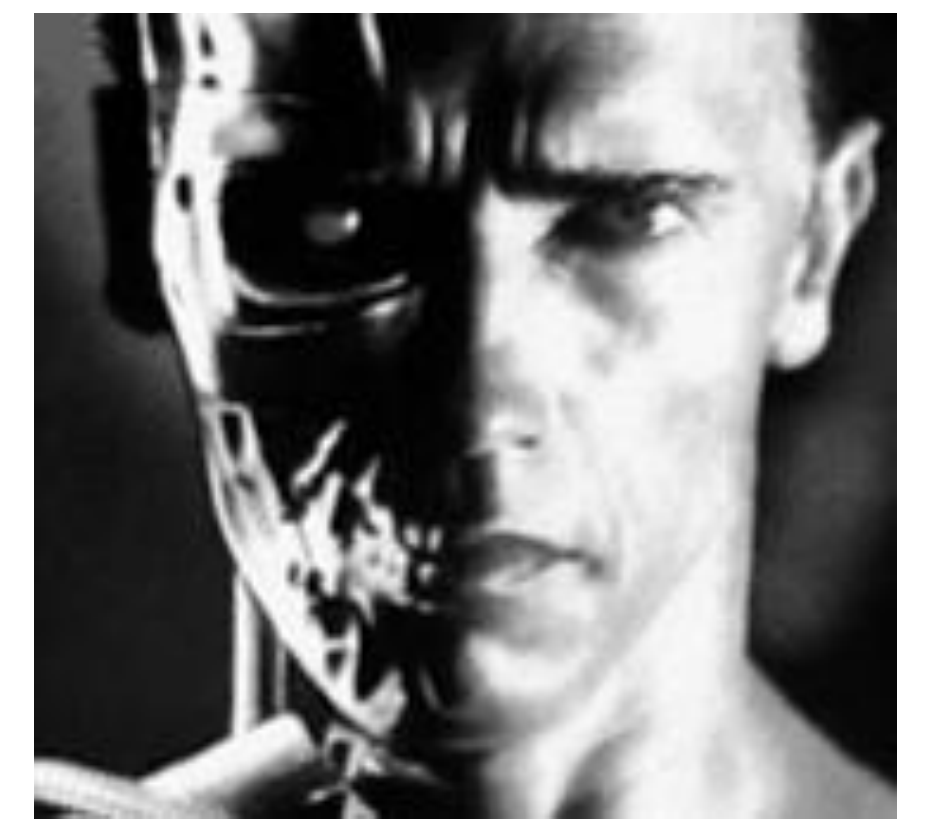

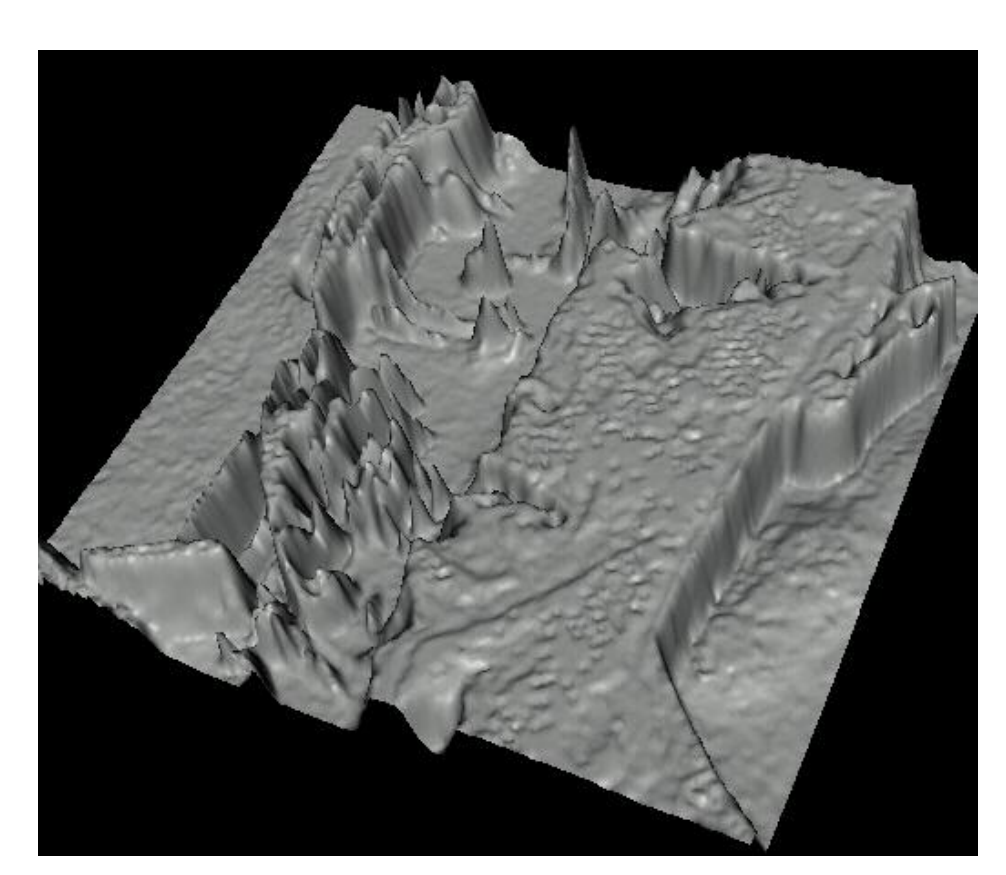

Original image  $I(x, y)$  Image plotted as  $I(x, y)$  function

## Derivatives and Edges

• An edge is a place of fast change in the image intensity function

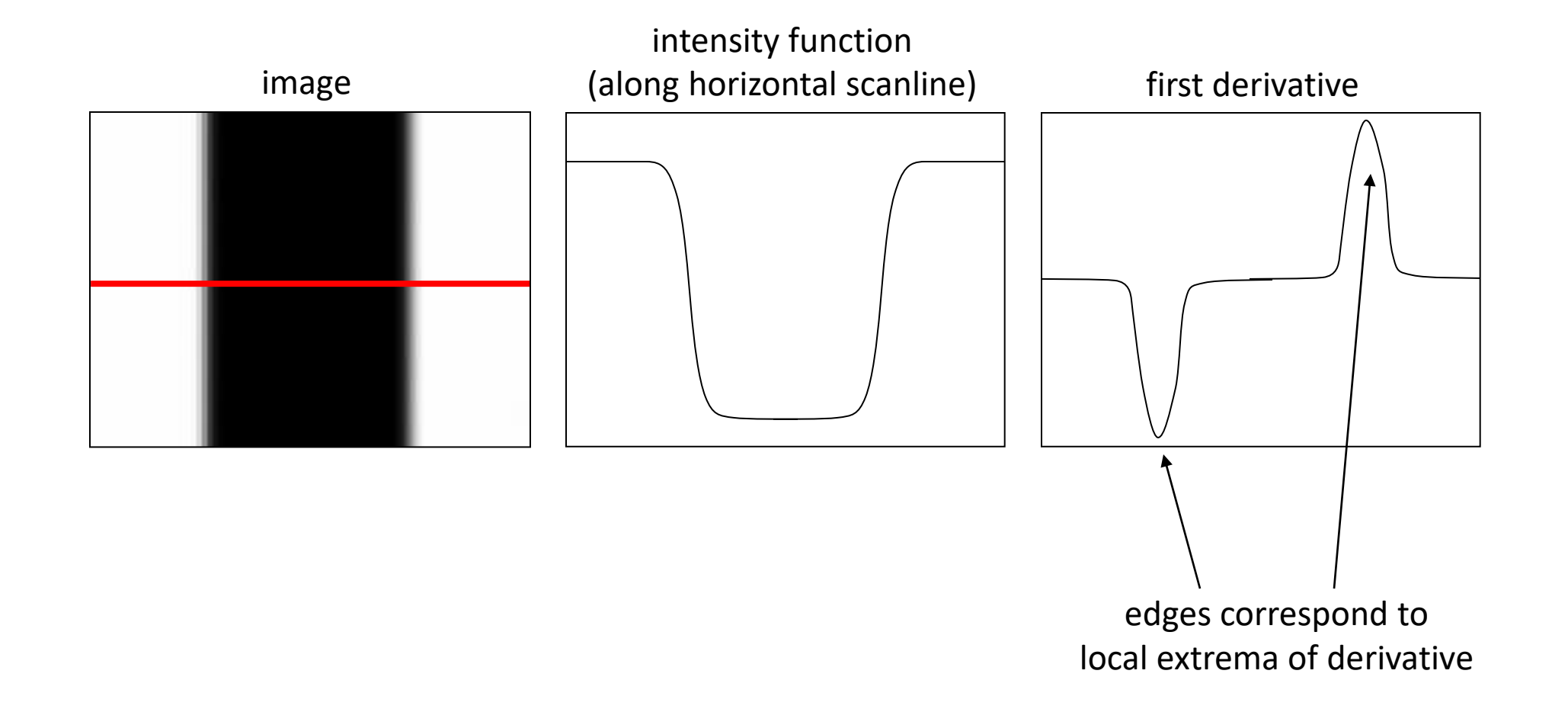

## Differentiation and Convolution

• For a continuous function  $I(x, y)$  the partial derivative along x is:

$$
\frac{\partial I(x,y)}{\partial x} = \lim_{\varepsilon \to 0} \frac{I(x+\varepsilon, y) - I(x,y)}{\varepsilon}
$$

• For a discrete function, we can use **adjacent or central** finite differences:

$$
\frac{\partial I(x,y)}{\partial x} \approx \frac{I(x+1,y) - I(x,y)}{1}
$$
 or 
$$
\frac{\partial I(x,y)}{\partial x} \approx \frac{I(x+1,y) - I(x-1,y)}{2}
$$

What would be the respective filters along x and y to implement the partial derivatives as a convolution?

## Partial Derivatives using Adjacent Differences

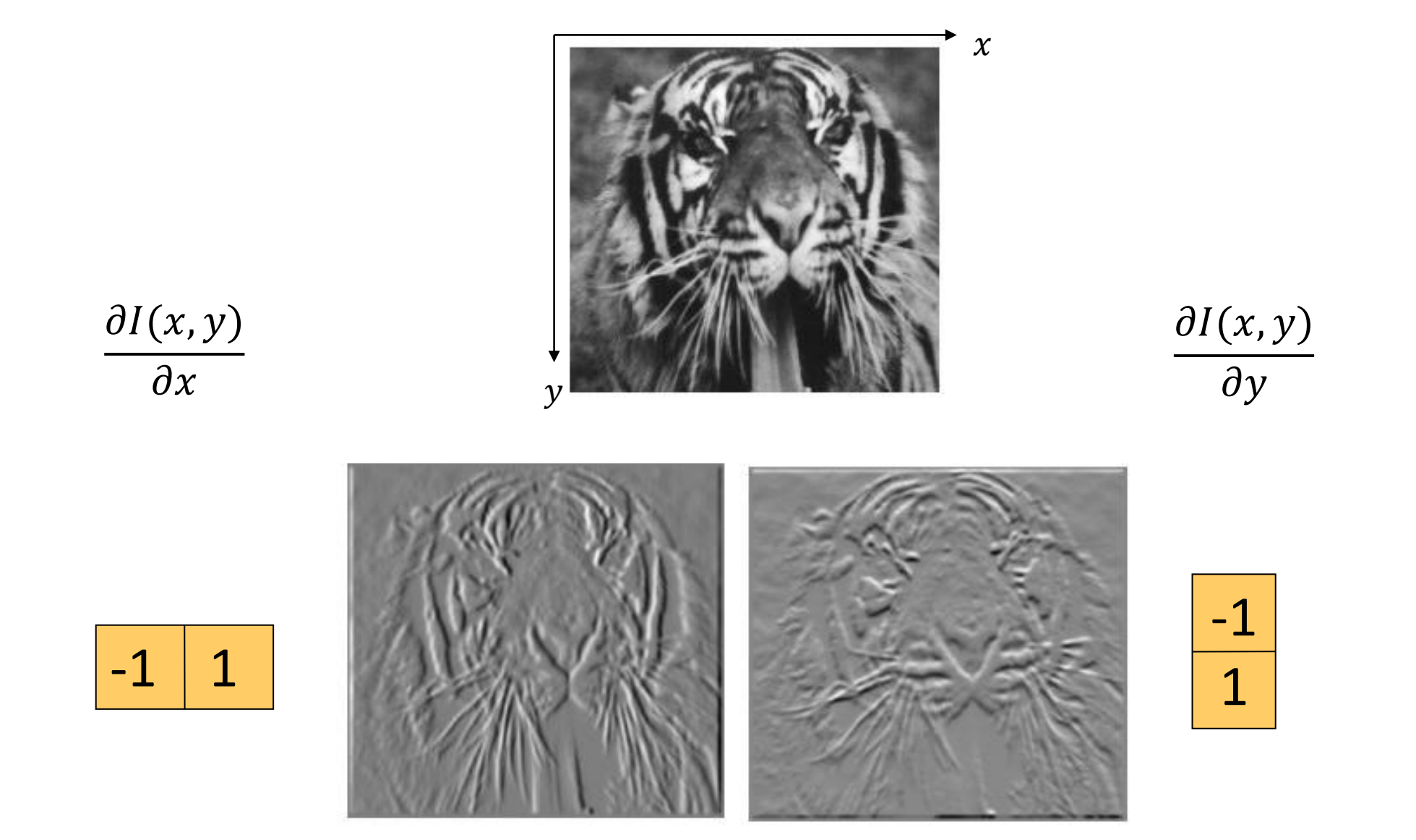

## Partial Derivatives using Central Differences

**Prewitt** filter 
$$
G_x = \begin{bmatrix} -1 & 0 & 1 \\ -1 & 0 & 1 \\ -1 & 0 & 1 \end{bmatrix}
$$
,  $G_y = \begin{bmatrix} -1 & -1 & -1 \\ 0 & 0 & 0 \\ 1 & 1 & 1 \end{bmatrix}$   
\n**Sobel** filter  $G_x = \begin{bmatrix} -1 & 0 & 1 \\ -2 & 0 & 2 \\ -1 & 0 & 1 \end{bmatrix}$ ,  $G_y = \begin{bmatrix} -1 & -2 & -1 \\ 0 & 0 & 0 \\ 1 & 2 & 1 \end{bmatrix}$ 

Sample Matlab code >> im = imread('lion.jpg'); >> h = fspecial('sobel'); >> outim = imfilter(double(im), h); >> imagesc(outim); >> colormap gray;

## Image Gradient

- The image gradient:  $\nabla I = \left[\frac{\partial I}{\partial x}, \frac{\partial I}{\partial y}\right]$  $\partial y$
- The gradient points in the **direction of steepest ascent**:

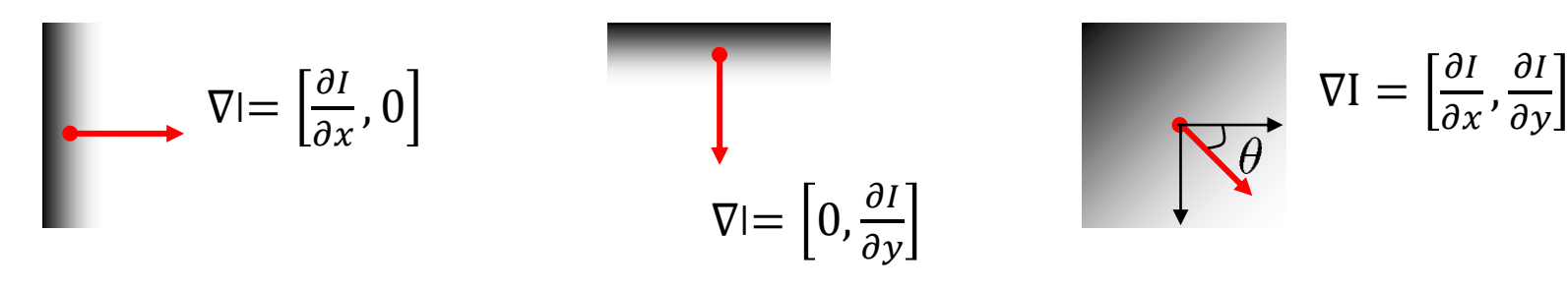

• The **gradient direction** (perpendicular to the edge) is given by:

 $\theta = \alpha tan2$  $\partial I$  $\frac{\partial}{\partial y}$ ,  $\partial I$  $\partial x$ 

• The **edge strength** is given by the gradient magnitude

$$
\|\nabla I\| = \sqrt{\left(\frac{\partial I}{\partial x}\right)^2 + \left(\frac{\partial I}{\partial y}\right)^2}
$$

### Effects of Noise

• Consider a single row or column of the image

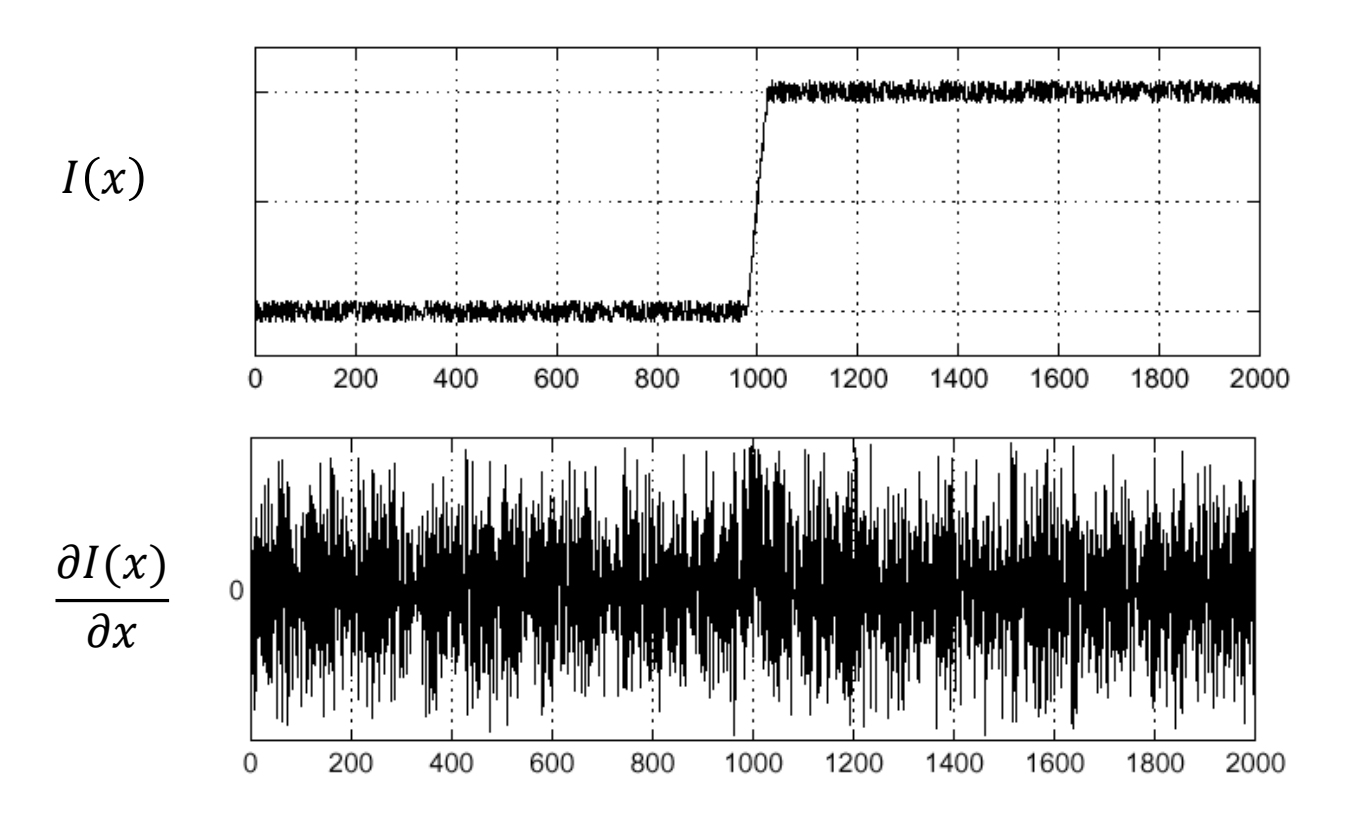

Where is the edge?

#### Solution: smooth first

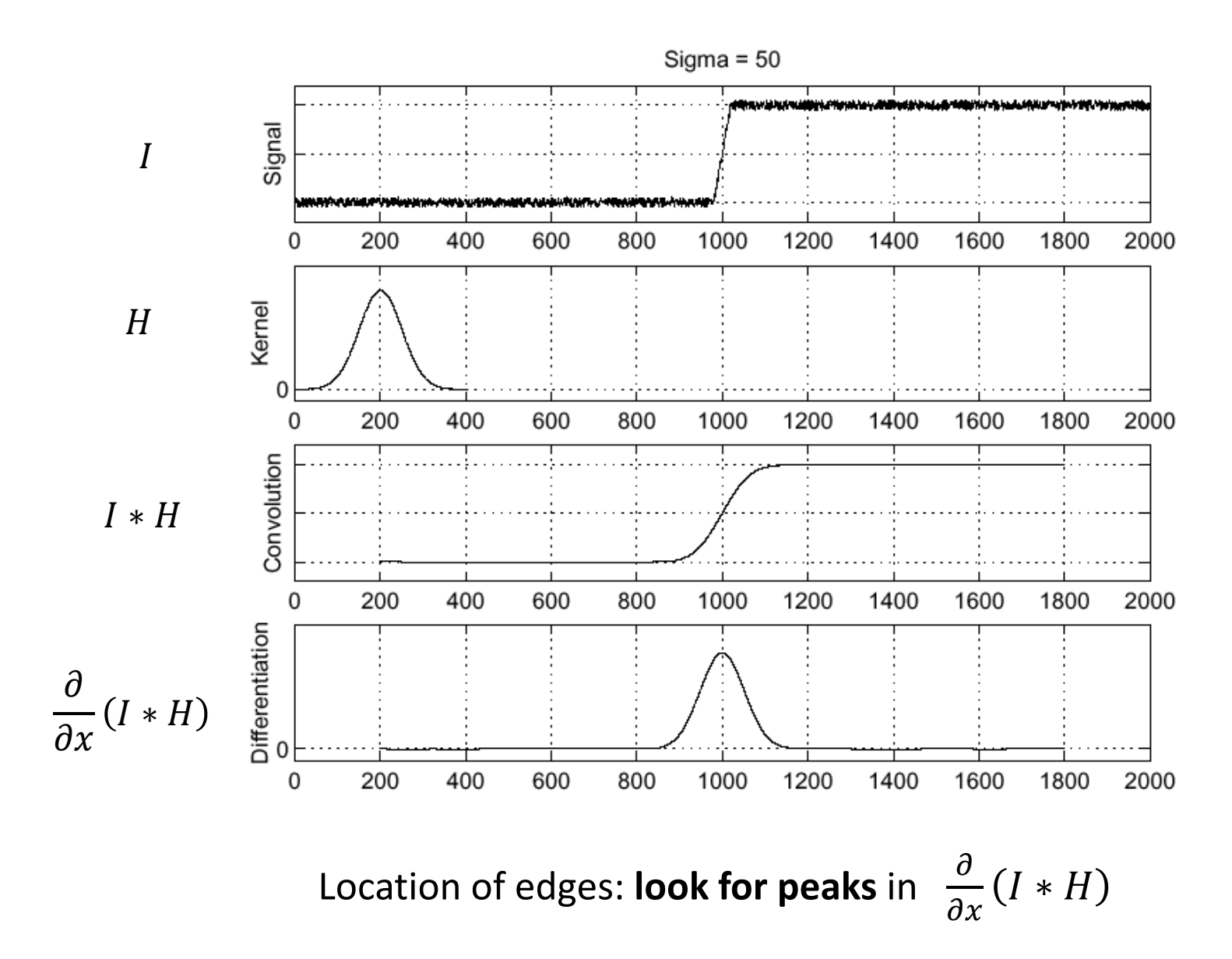

#### Alternative: combine derivative and smoothing filter

• Differentiation property of convolution:

$$
\frac{\partial}{\partial x}(I * H) = I * \frac{\partial H}{\partial x}
$$

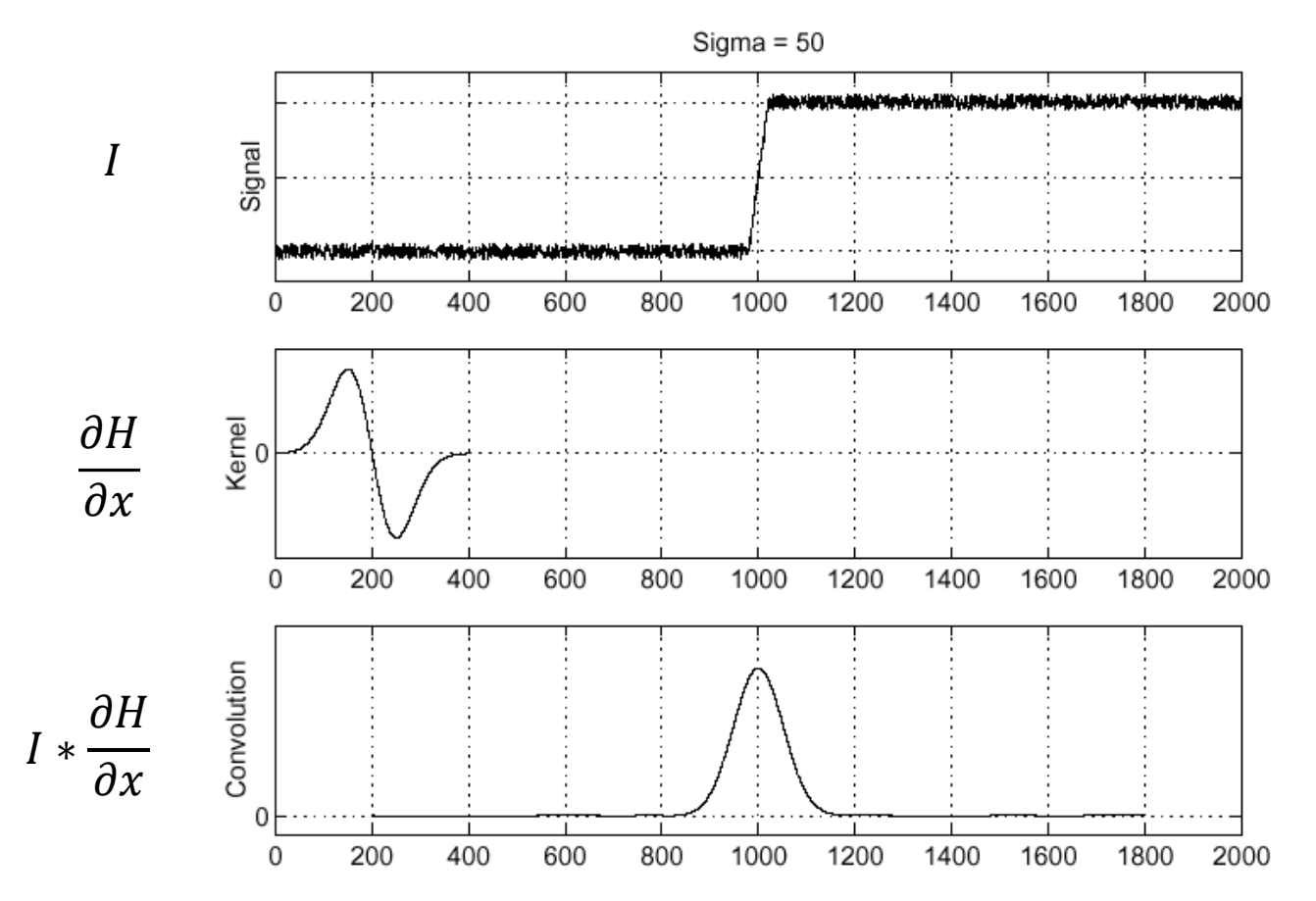

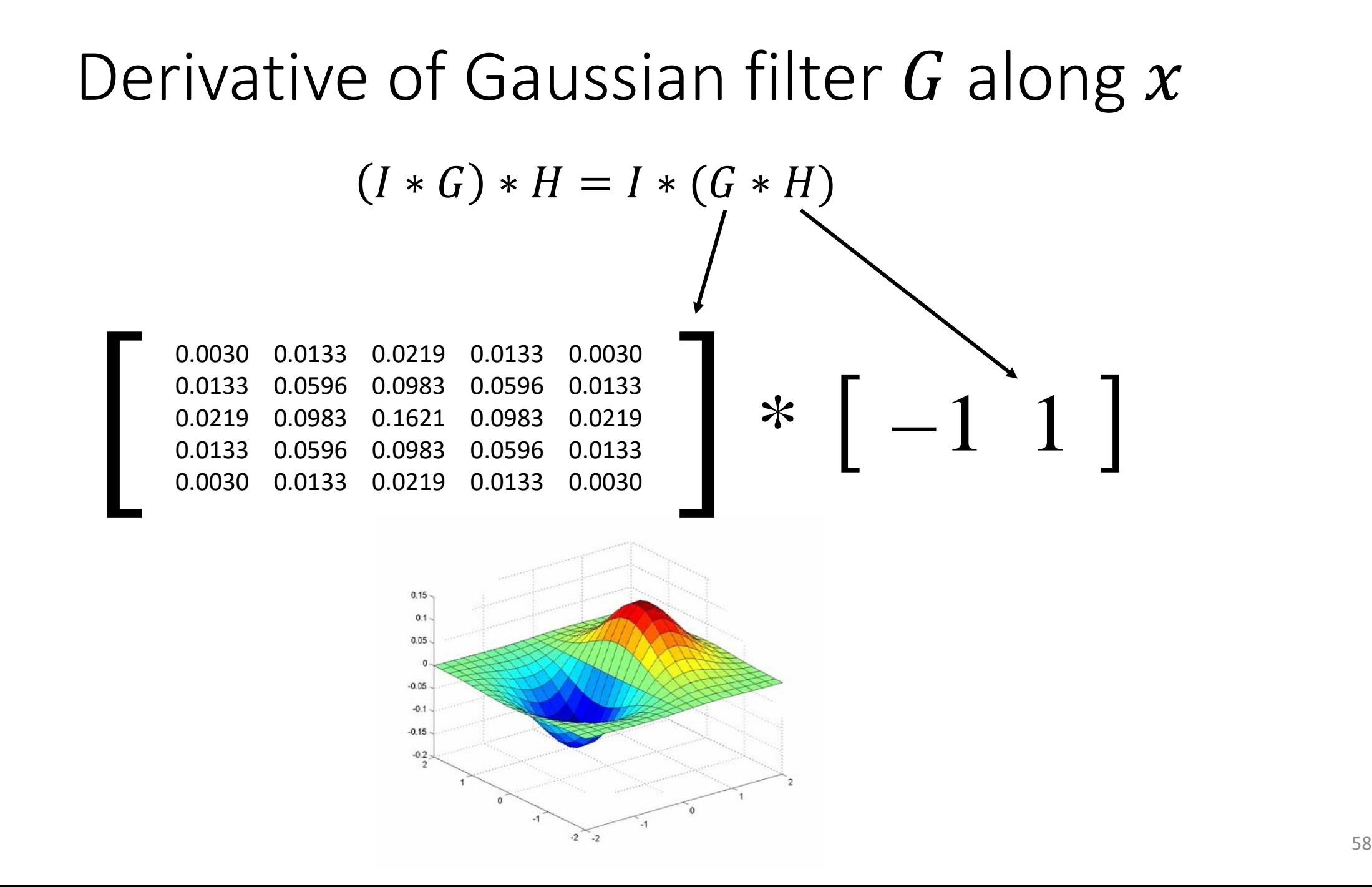

#### Derivative of Gaussian Filters

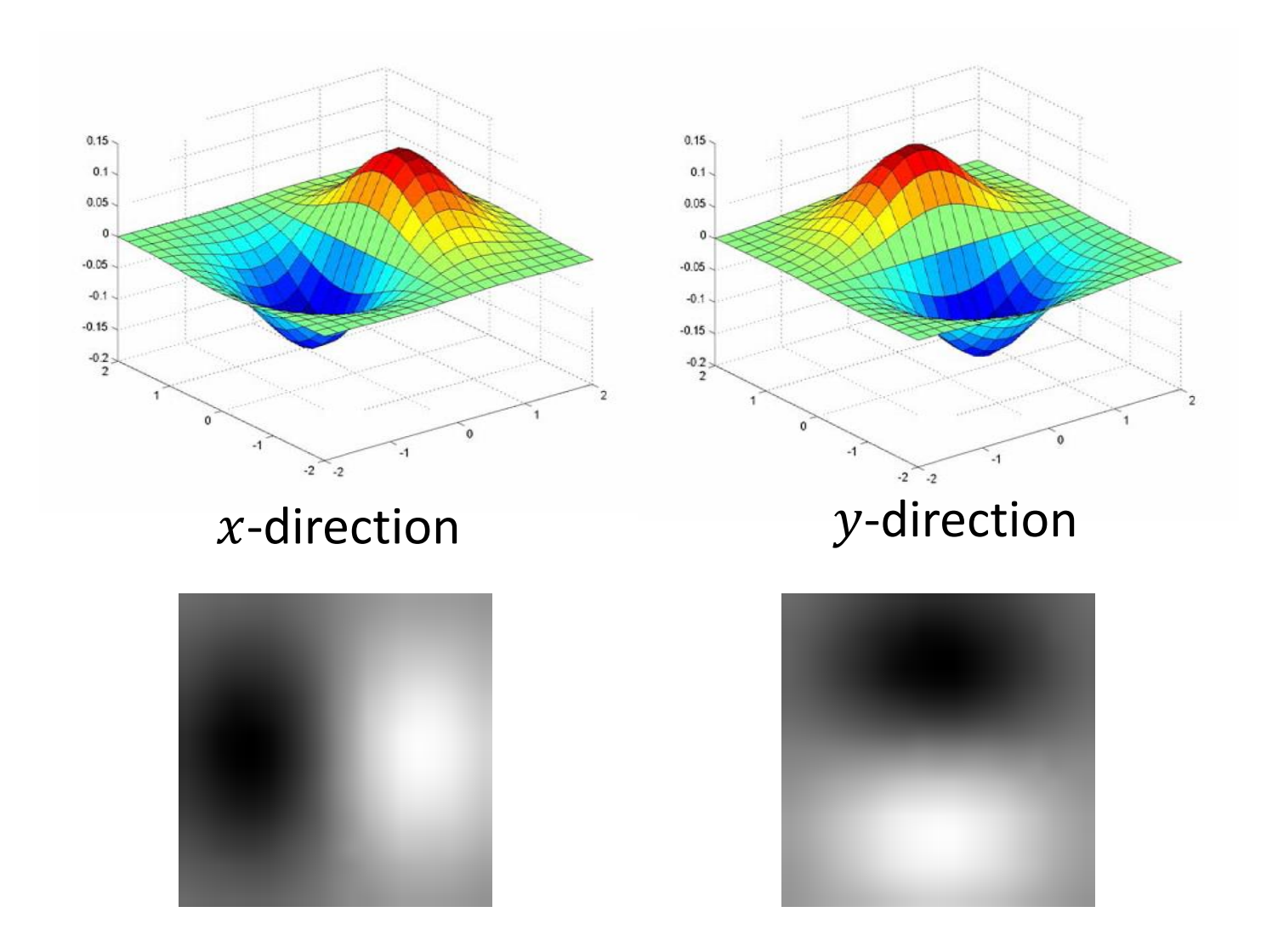

#### Laplacian of Gaussian

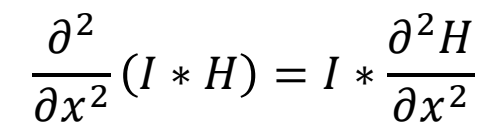

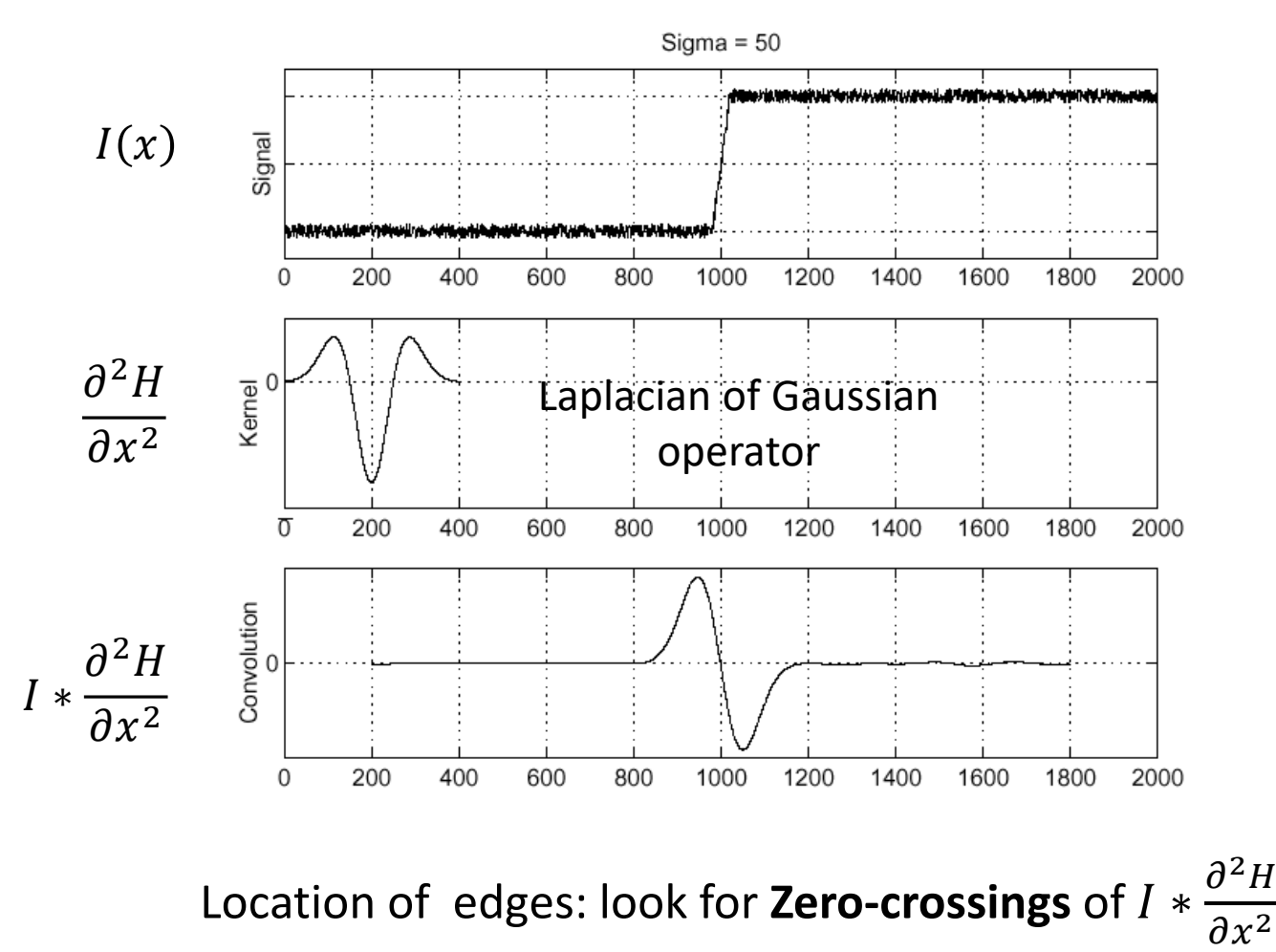

## Laplacian of Gaussian (LoG)

• The Laplacian of Gaussian is a circularly symmetric filter defined as:

$$
\nabla^2 G_{\sigma} = \frac{\partial^2 G_{\sigma}}{\partial x^2} + \frac{\partial^2 G_{\sigma}}{\partial y^2}
$$

$$
\nabla^2
$$
 is the Laplacian operator: 
$$
\nabla^2 = \frac{\partial^2}{\partial x^2} + \frac{\partial^2}{\partial y^2}
$$

• Two commonly used approximations of LoG filter:

$$
\begin{bmatrix} 0 & 1 & 0 \\ 1 & -4 & 1 \\ 0 & 1 & 0 \end{bmatrix} \qquad \begin{bmatrix} 1 & 1 & 1 \\ 1 & -8 & 1 \\ 1 & 1 & 1 \end{bmatrix}
$$

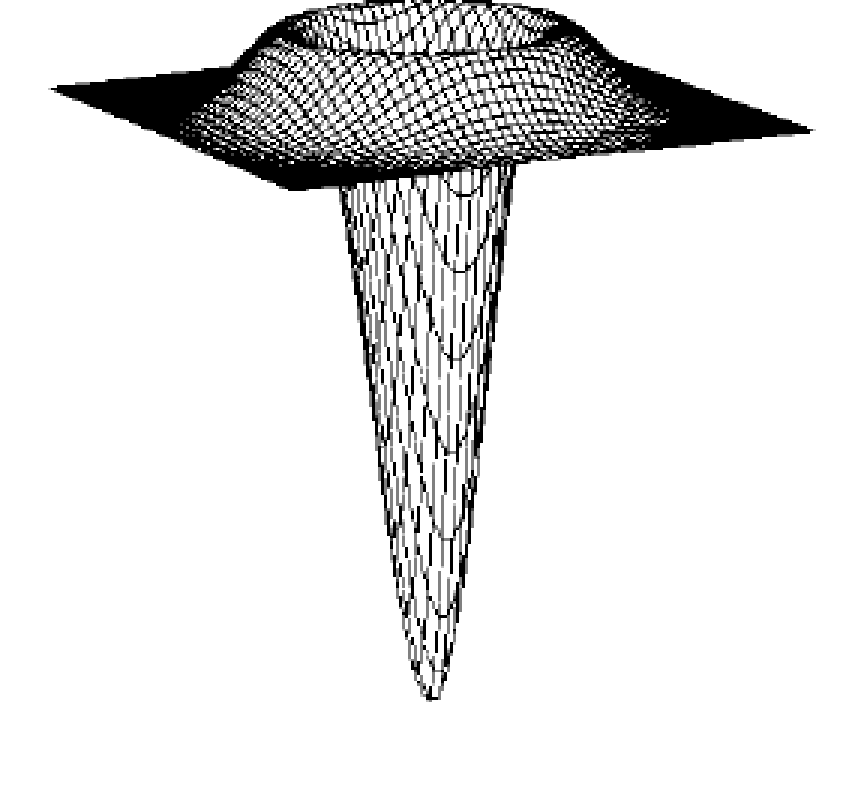

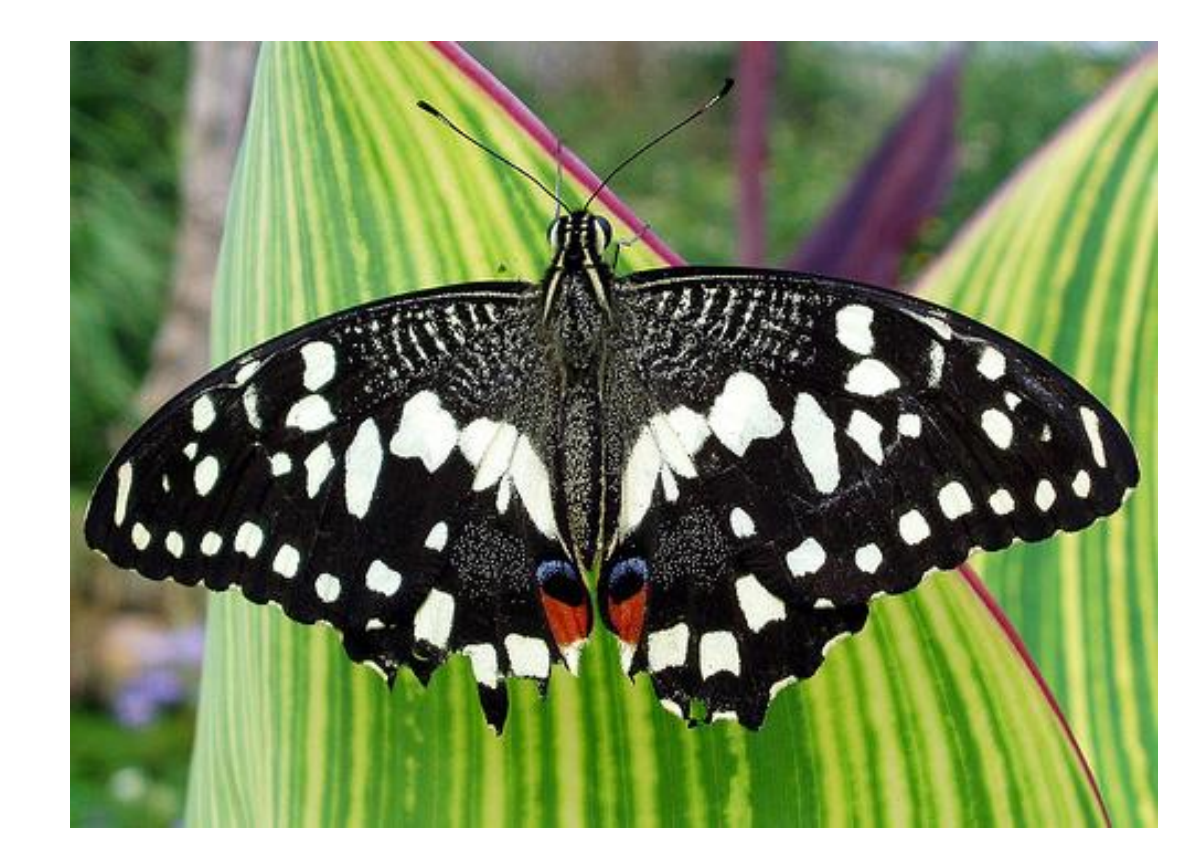

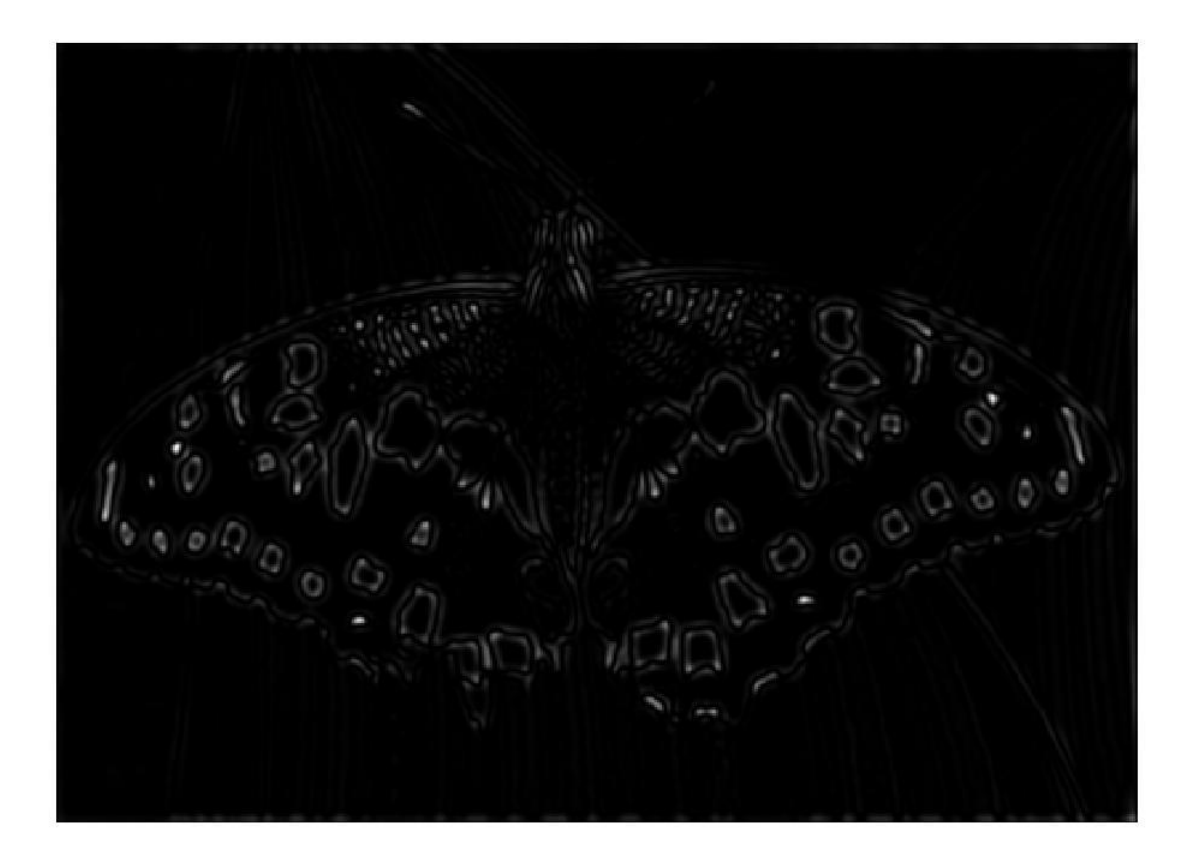

 $\bullet$ 

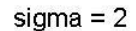

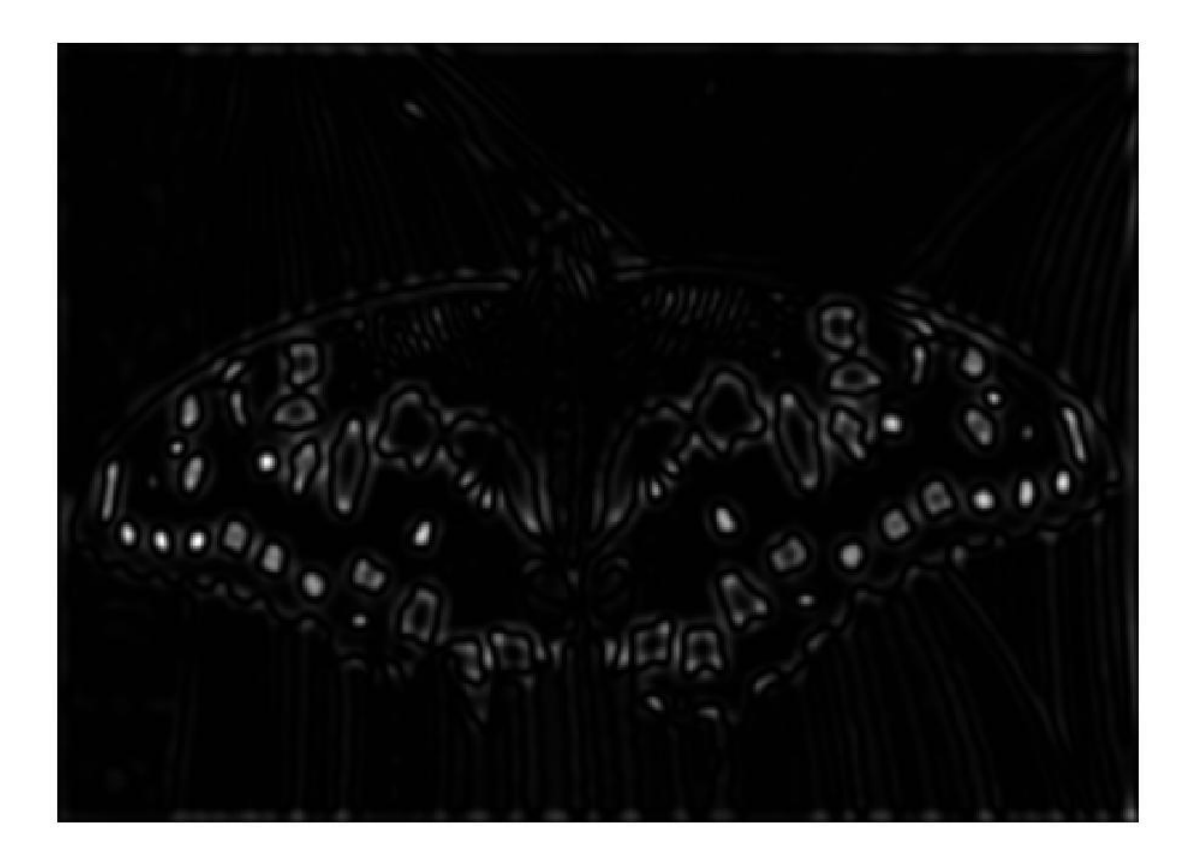

 $\bullet$ 

sigma =  $3.1296$ 

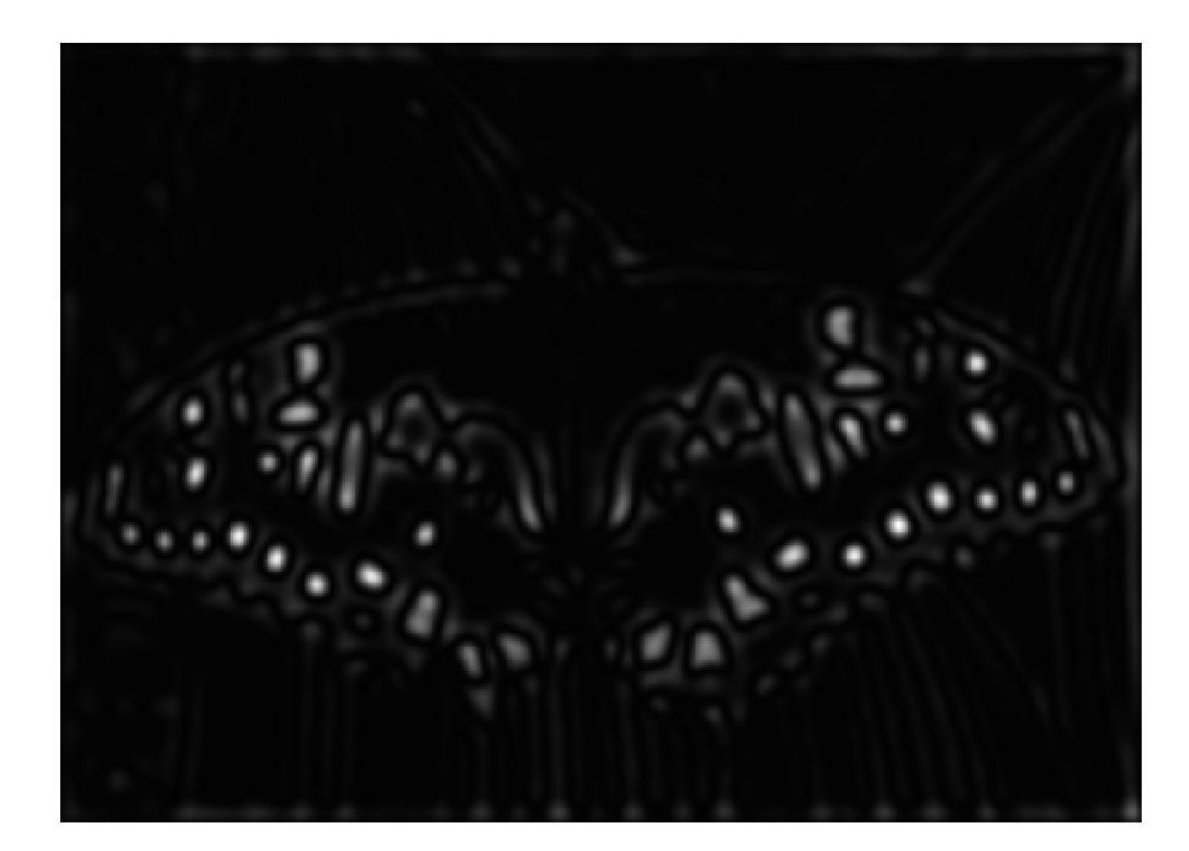

 $\bullet$ 

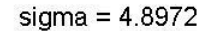

## Summary on Linear Filters

- Smoothing filter
	- has **positive values** (also called coefficients)
	- **sums to 1**  $\rightarrow$  preserve brightness of constant regions
	- **removes "high-frequency"** components; "low-pass" filter
- Derivative filter:
	- **has opposite signs** used to get high response in regions of high contrast
	- **sums to 0**  $\rightarrow$  no response in constant regions
	- **highlights "high-frequency"** components: "high-pass" filter

## Today's Outline

- Low-pass filtering
	- Linear filters
	- Non-linear filters
- Edge Detection
	- Canny edge detector

Despite invented in 1986, the Canny edge detector is still the most popular edge detection algorithm today

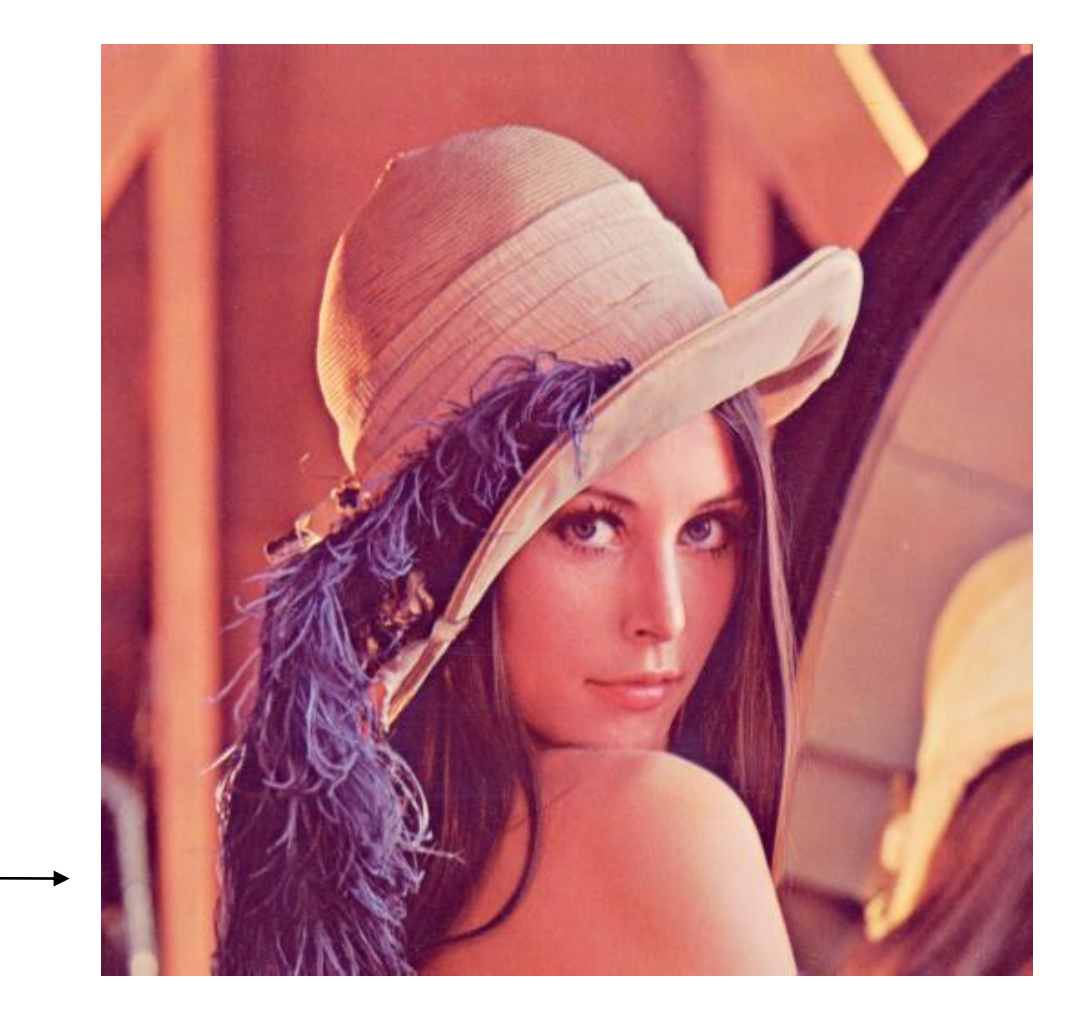

This image is called **Lenna image** and was a standard benchmark in edge detection and image processing: <https://en.wikipedia.org/wiki/Lenna>

68 Canny, J., A Computational Approach To Edge Detection, IEEE Transactions on Pattern Analysis and Machine Intelligence, (T-PAMI), 1986. [PDF.](http://citeseerx.ist.psu.edu/viewdoc/download?doi=10.1.1.420.3300&rep=rep1&type=pdf)

**1. Take a grayscale image**. If RGB, convert it into a grayscale  $I(x, y)$  by replacing each pixel by the average value of its R, G, B components.

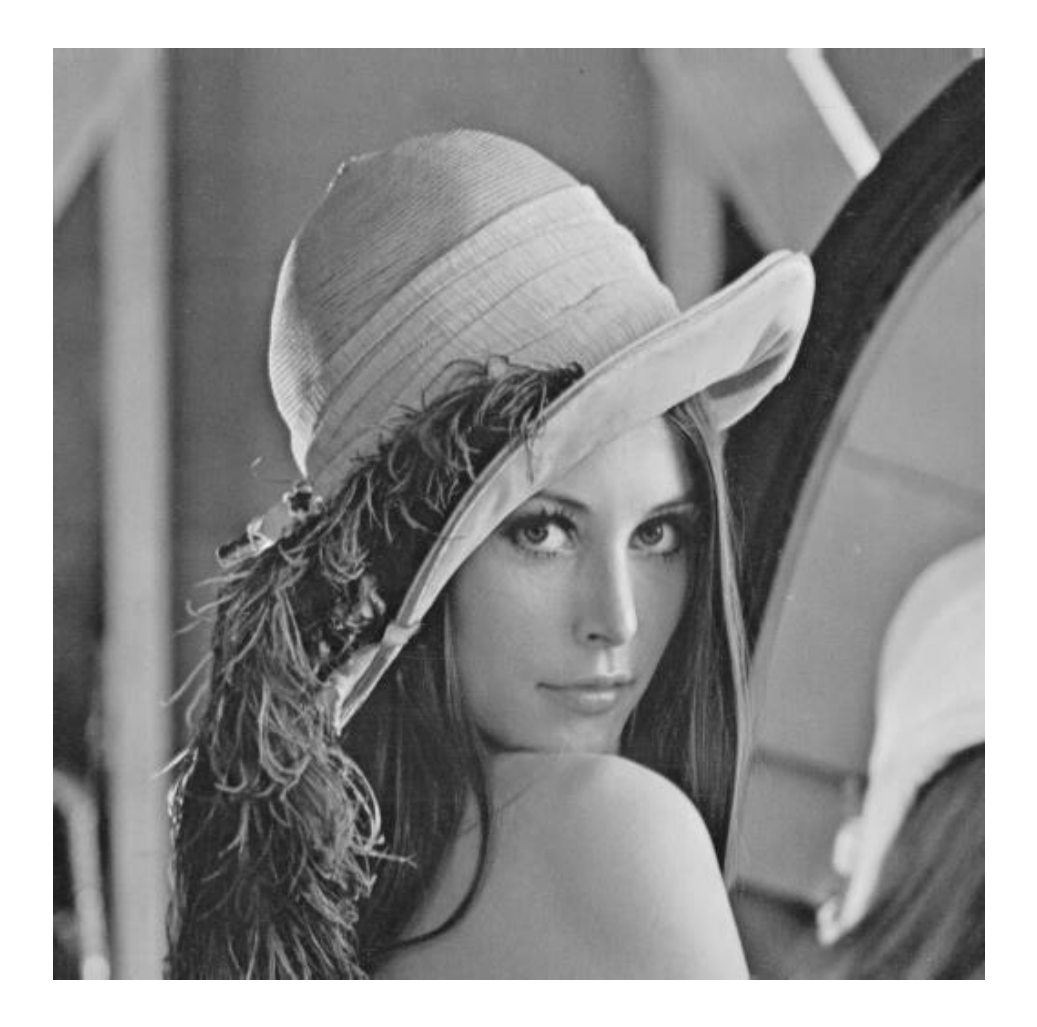

Canny, J., A Computational Approach To Edge Detection, IEEE Transactions on Pattern Analysis and Machine Intelligence, (T-PAMI), 1986. [PDF.](http://citeseerx.ist.psu.edu/viewdoc/download?doi=10.1.1.420.3300&rep=rep1&type=pdf)

**2. Convolve the image**  $I$  with  $x$  and  $y$  derivatives of Gaussian filter and compute the edge strength  $||\nabla I||$ 

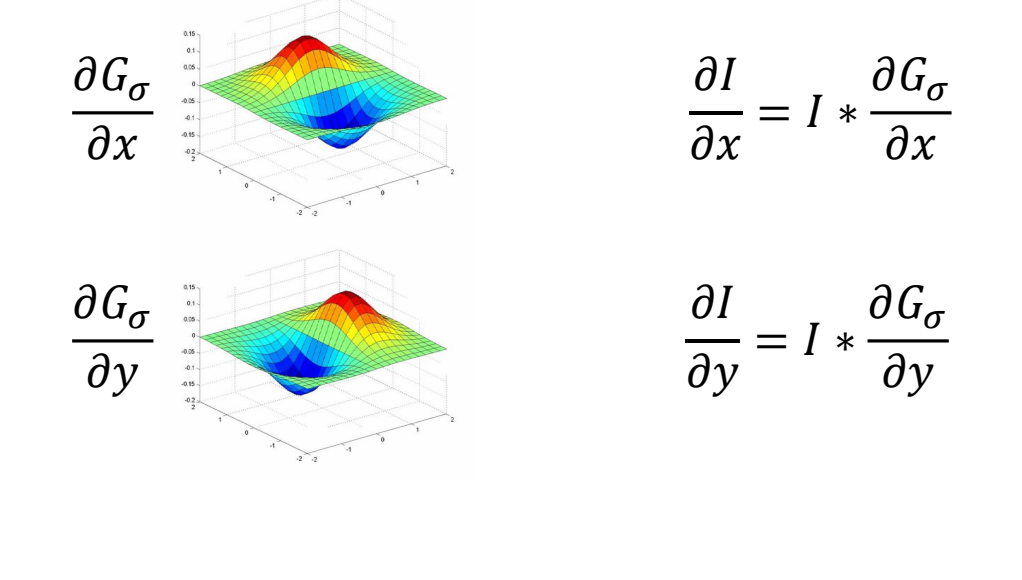

Edge strength: 
$$
\|\nabla I\| = \sqrt{\left(\frac{\partial I}{\partial x}\right)^2 + \left(\frac{\partial I}{\partial y}\right)^2} \rightarrow
$$

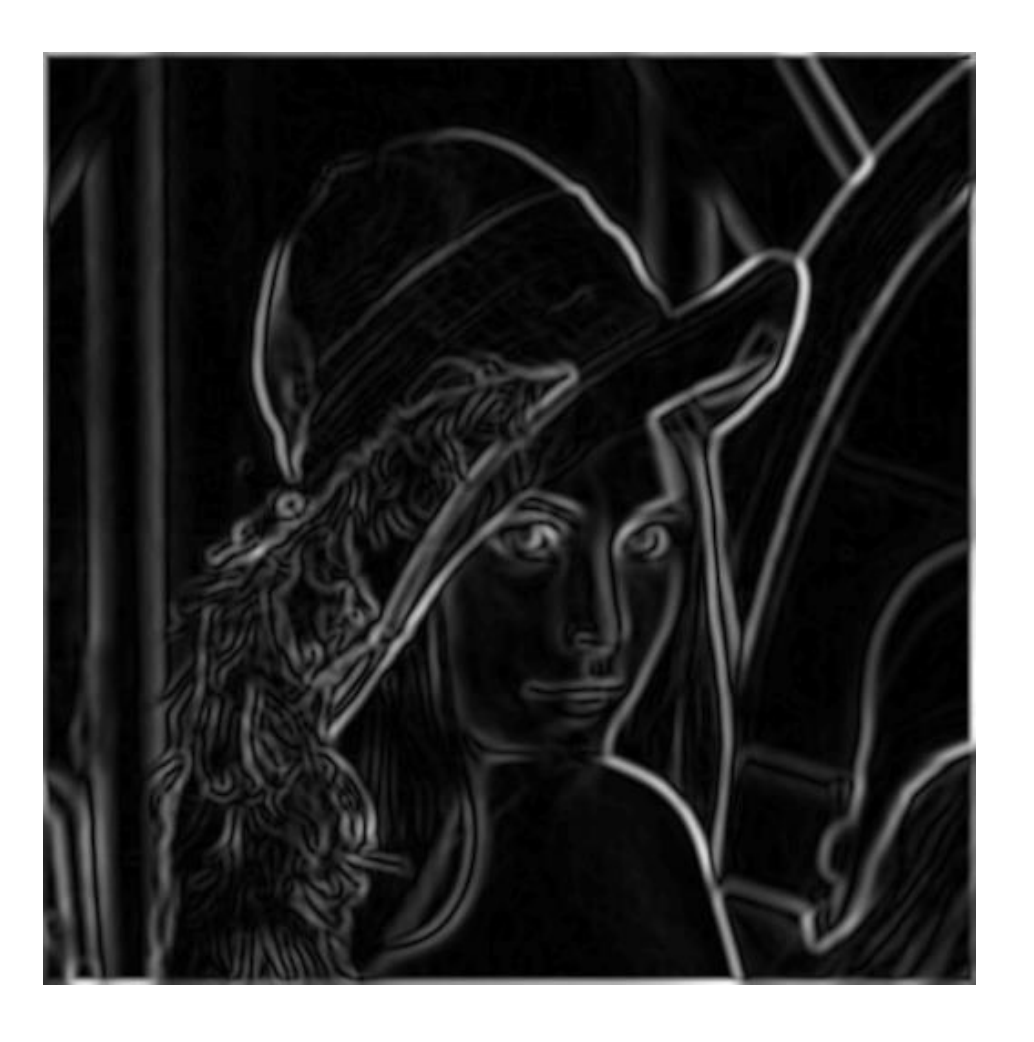

70 Canny, J., A Computational Approach To Edge Detection, IEEE Transactions on Pattern Analysis and Machine Intelligence, (T-PAMI), 1986. [PDF.](http://citeseerx.ist.psu.edu/viewdoc/download?doi=10.1.1.420.3300&rep=rep1&type=pdf)

**3. Thresholding**: set to 0 all pixels of  $||V I||$  whose value is below a given threshold

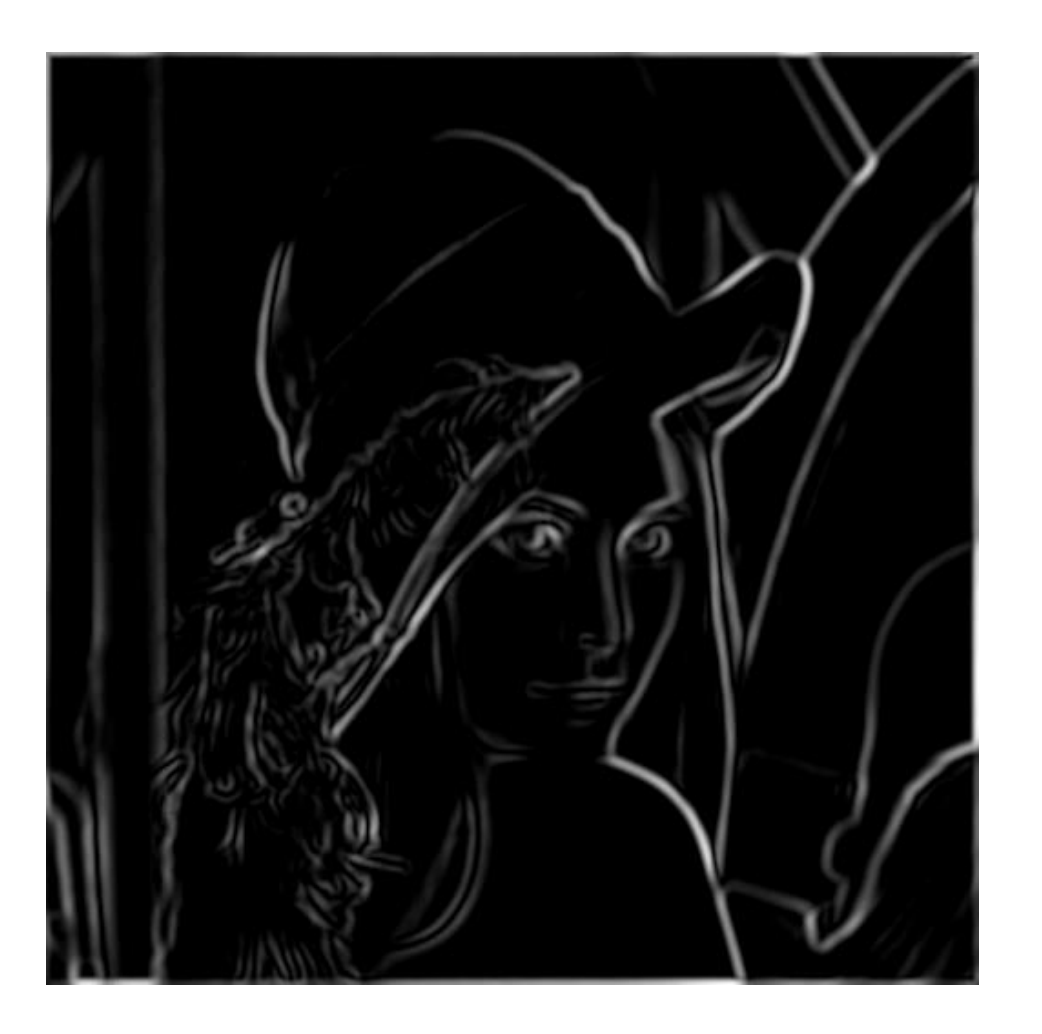

Thresholded  $\|\nabla I\| \rightarrow$ 

71 Canny, J., A Computational Approach To Edge Detection, IEEE Transactions on Pattern Analysis and Machine Intelligence, (T-PAMI), 1986. [PDF.](http://citeseerx.ist.psu.edu/viewdoc/download?doi=10.1.1.420.3300&rep=rep1&type=pdf)

**4. Thinning**: look for local-maxima in the edge strength in the direction of the gradient

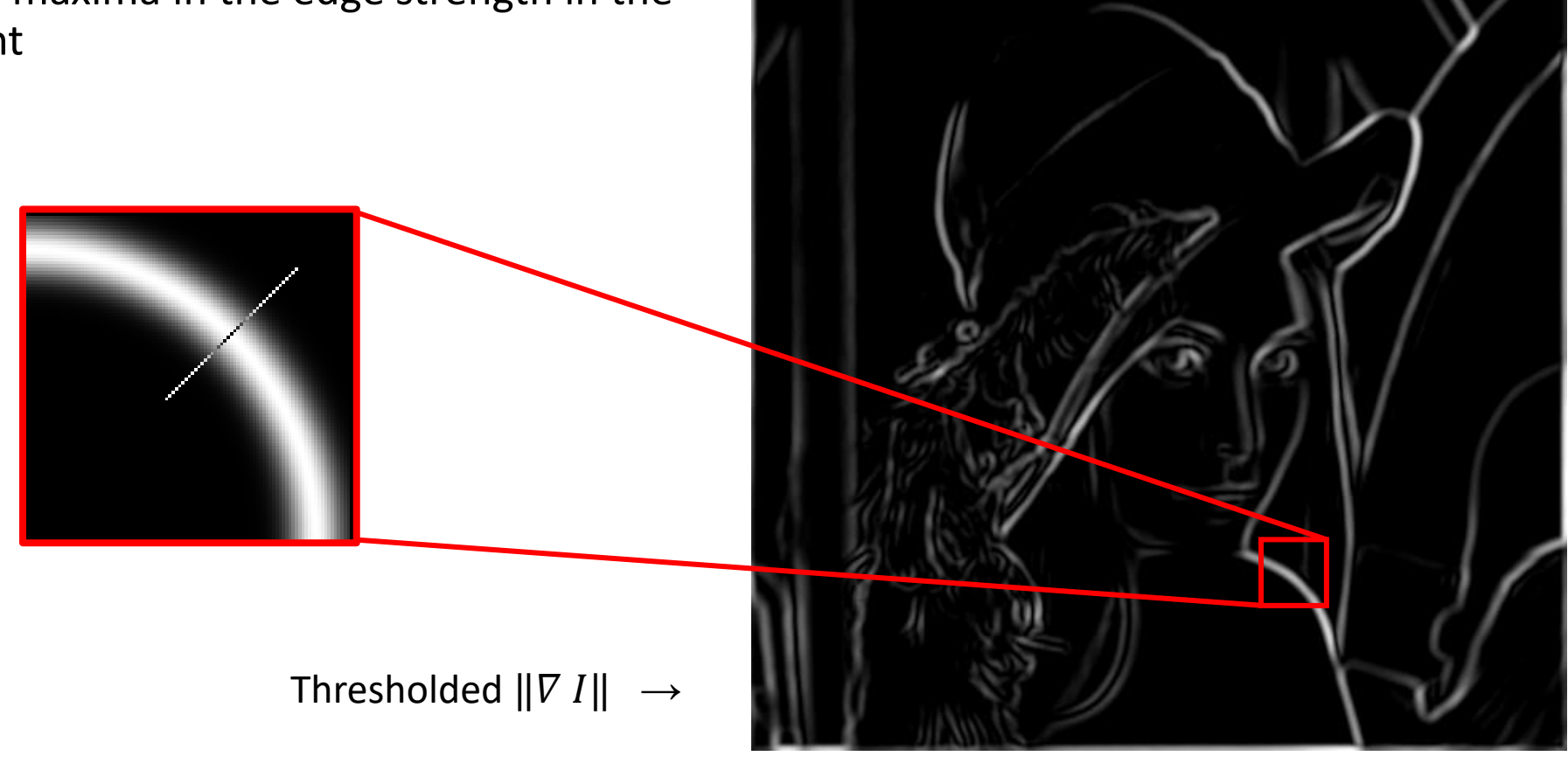

72 Canny, J., A Computational Approach To Edge Detection, IEEE Transactions on Pattern Analysis and Machine Intelligence, (T-PAMI), 1986. [PDF.](http://citeseerx.ist.psu.edu/viewdoc/download?doi=10.1.1.420.3300&rep=rep1&type=pdf)
# The Canny Edge-Detection Algorithm (1986)

- **4. Thinning**: look for local-maxima in the edge strength in the direction of the gradient
	- This can be done by taking the **directional derivative of the edge strength in the direction of the gradient** and then looking for **zero-crossing** (i.e., adjacent pixel locations where the sign changes value)
	- The desired directional derivative is mathematically equivalent to convolving the image  $I(x, y)$  with the Laplacian of Gaussian

$$
\nabla(\nabla G_\sigma\ast\mathsf{I})=\nabla^2 G_\sigma\ast\mathsf{I}
$$

**Edge image**: each pixel that is a local maximum of the edge strength in the direction of gradient is set to 1

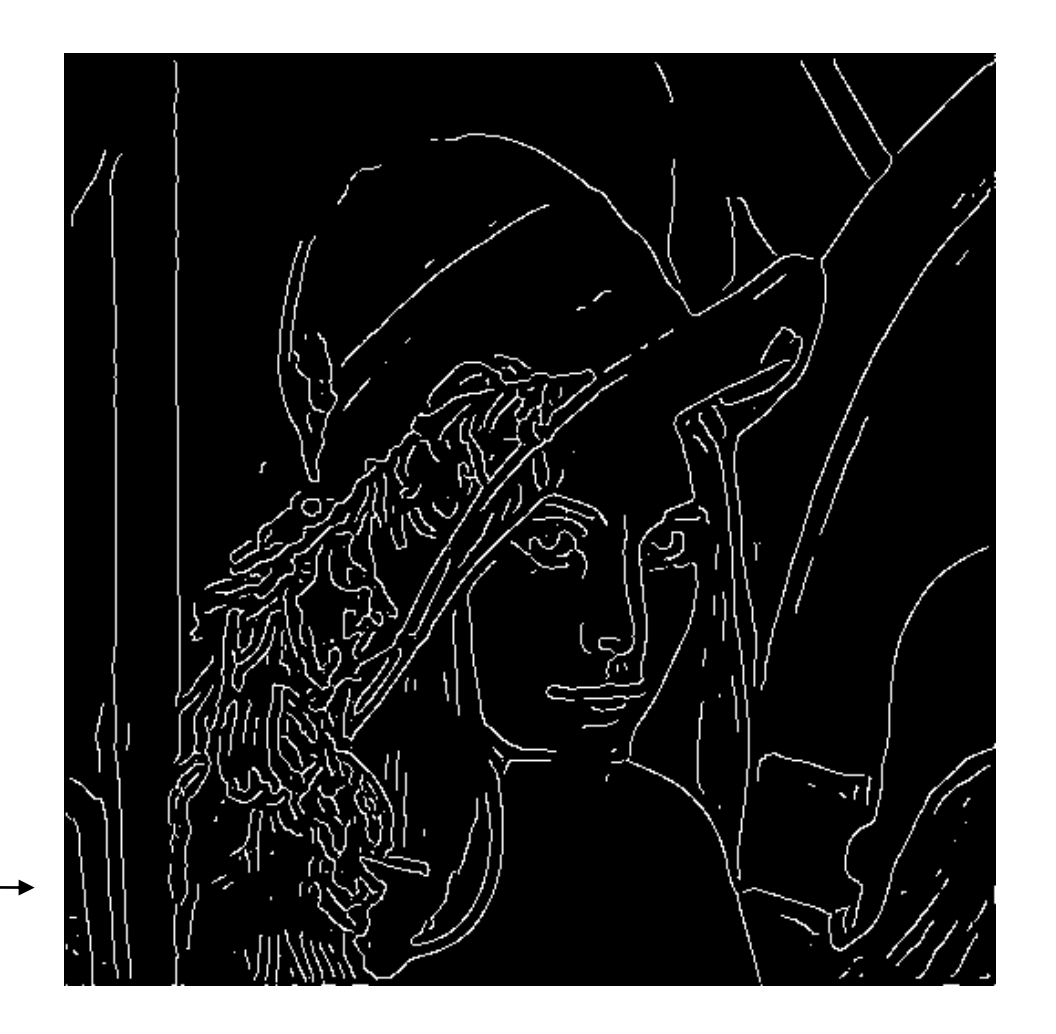

73 Canny, J., A Computational Approach To Edge Detection, IEEE Transactions on Pattern Analysis and Machine Intelligence, (T-PAMI), 1986. [PDF.](http://citeseerx.ist.psu.edu/viewdoc/download?doi=10.1.1.420.3300&rep=rep1&type=pdf)

### The Canny Edge-Detection Algorithm (1986)

What parameters can we tune to remove high frequency details?

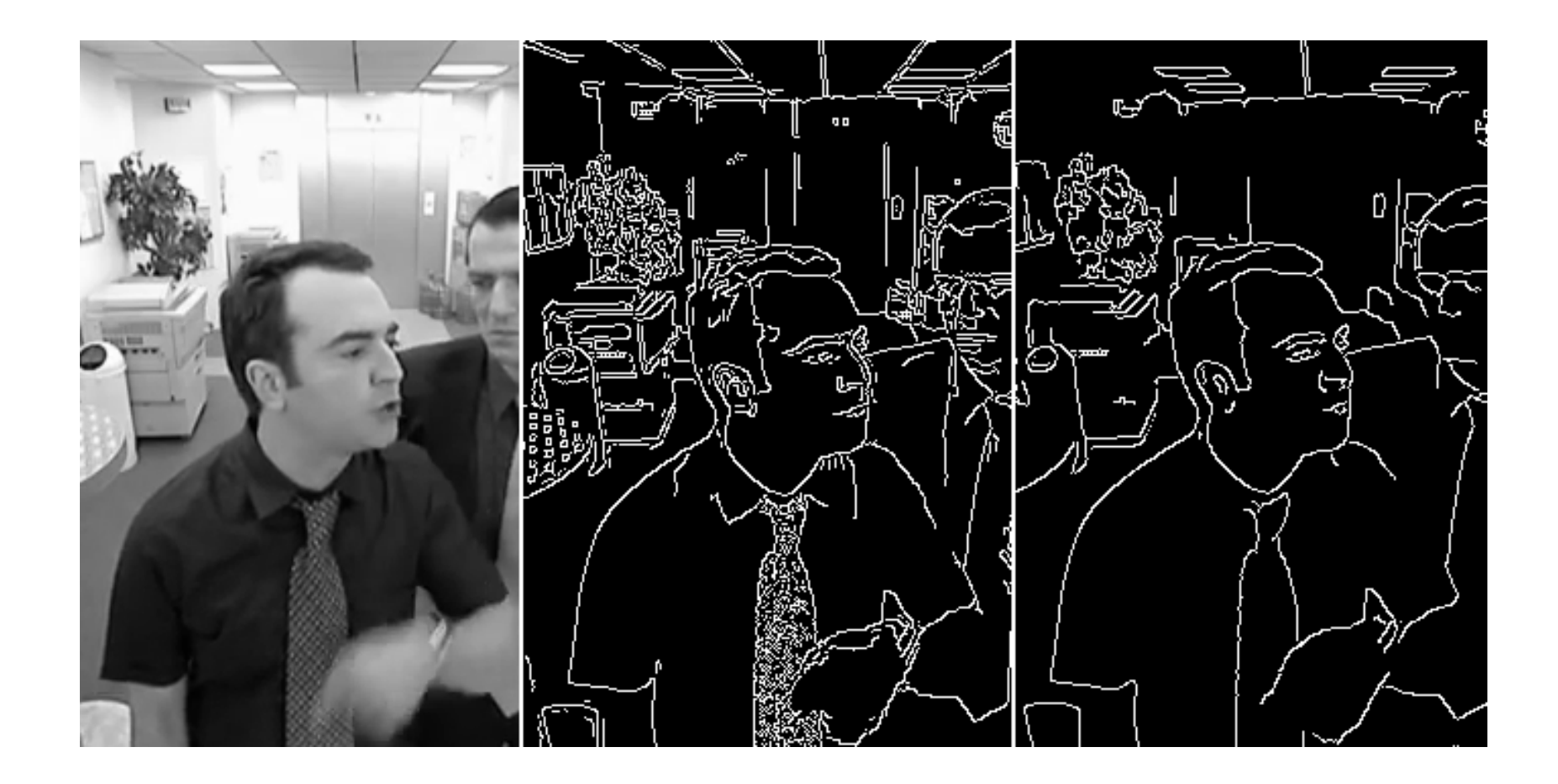

## Today: Deep Learning-based Edge Detection

*Supervised learning from human annotations*

**HED**[1]**:** *CNN-based* Detector in 2015

- **>30% better** performance
- less computation than Canny

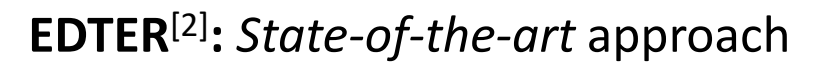

- Fine edges detection using *Transformer* model
- Integration with **global information**

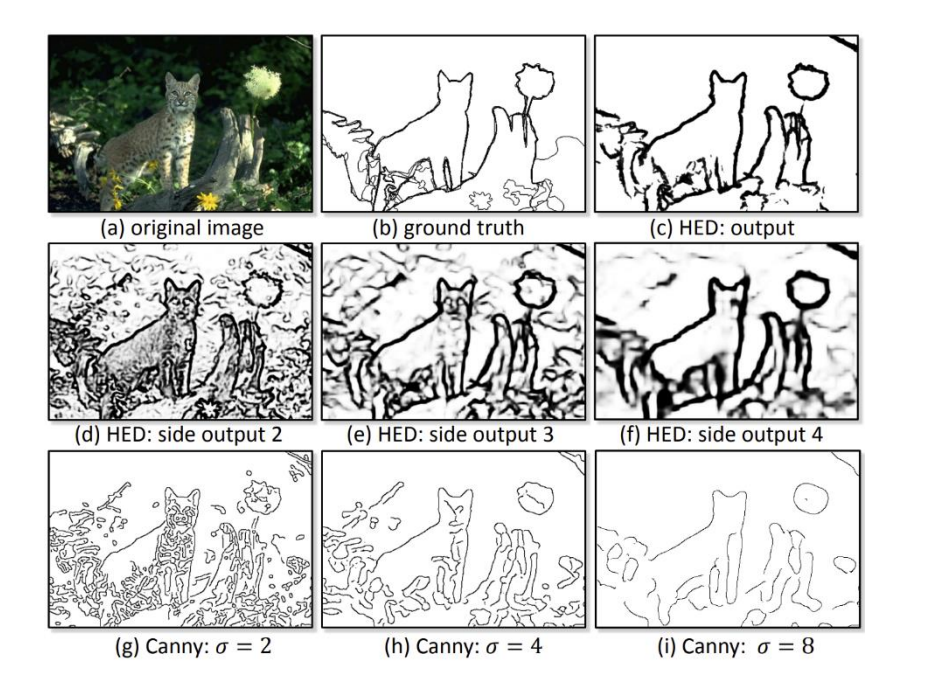

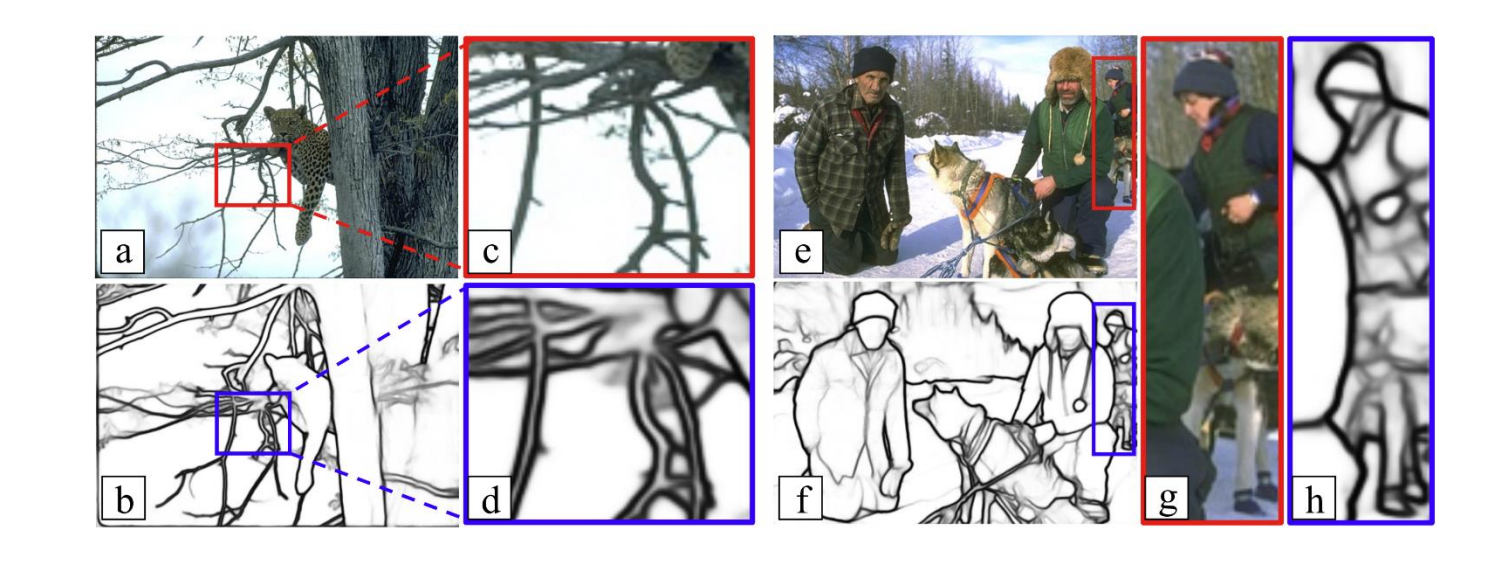

[1] Xie et al., *Holistically-Nested Edge Detection*, International Conference on Computer Vision (ICCV), 2015. [PDF.](https://arxiv.org/pdf/1504.06375.pdf) [2] Pu et al., *EDTER: Edge Detection with Transformer*, Conference on Computer Vision and Pattern Recognition (CVPR), 2022. [PDF.](https://openaccess.thecvf.com/content/CVPR2022/papers/Pu_EDTER_Edge_Detection_With_Transformer_CVPR_2022_paper.pdf)

### Summary (things to remember)

- Image filtering (definition, motivation, applications)
- Moving average
- Linear filters and formulation: box filter, Gaussian filter
- Boundary issues
- Non-linear filters
- Median & bilateral filters
- Edge detection
- Derivating filters (Prewitt, Sobel)
- Combined derivative and smoothing filters (deriv. of Gaussian)
- Laplacian of Gaussian
- Canny edge detector

#### Readings

• Ch. 3.2, 3.3, 7.2.1 of Szeliski book, 2<sup>nd</sup> Edition

#### Understanding Check

Are you able to:

- Explain the differences between convolution and cross-correlation?
- Explain the differences between a box filter and a Gaussian filter?
- Explain why one should increase the size of the kernel of a Gaussian filter if  $2\sigma$  is close to the size of the kernel?
- Explain when we would need a median & bilateral filter?
- Explain how to handle boundary issues?
- Explain the working principle of edge detection with a 1D signal?
- Explain how noise does affect this procedure?
- Explain the differential property of convolution?
- Show how to compute the first derivative of an image intensity function along x and  $y$ ?
- Explain why the Laplacian of Gaussian operator is useful?
- List the properties of smoothing and derivative filters?
- Illustrate the Canny edge detection algorithm?
- Explain what non-maxima suppression is and how it is implemented?